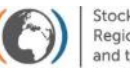

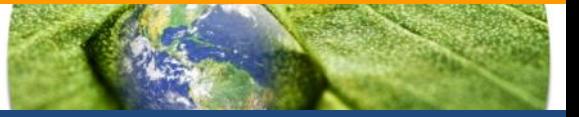

**Midterm regional workshop for GMP2 project in Africa 2018, Lusaka, Zambia, 23-25 July 2018**

# **GMP Data Warehouse: current data content and functionalities**

# **Kateřina Šebková**

on behalf of the GMP DWH development team

*Research Centre for Toxic Compounds in the Environment & Institute of Biostatistics and Analyses*

*Masaryk University, Brno, Czech Republic*

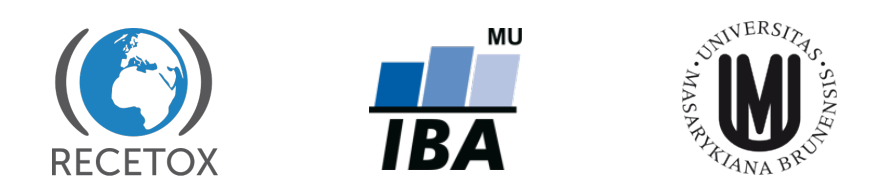

# **Outline**

- Why do we have GMP data warehouse (GMP DWH)?
- Principles beyond GMP DWH
- How to access GMP DWH?
- What is its current content global information on POP levels
- OBJECTIVE: provide additional information on a tool for global POPs data access and on its functionalities and use to countries in Africa region

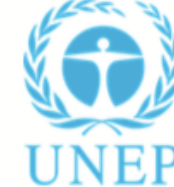

capacity building project on POPs monitoring (GMP2)

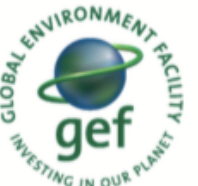

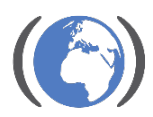

'esearch Centre he Environment

# SCENE SETTING

- POPs monitoring embedded in the Stockholm Convention text (art 16 and 15)
- regional/global POPs monitoring reports serve as one of the key inputs for assessing effectiveness of the Stockholm Convention (follow up of the BRS presentation)
- Two sets of the **Global Monitoring Plan regional reports** (2008 and 2014) approved by COP4 (2009) and COP6 (2015) available online: http://chm.pops.int/Programmes/GlobalMonitoringPlan/MonitoringReports/tabid/525/Default.aspx
- but no harmonization of reports (content) and more user friendly tool suitable for 21st century existed in 2011 - BRS requested support to develop an electronic tool to SCRC Czech Republic RECETOX in 2011 and the first proposal was prepared in 2012 and refined further to be inaugurated in 2013 at the COP6 in Geneva.

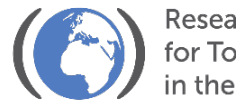

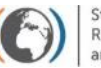

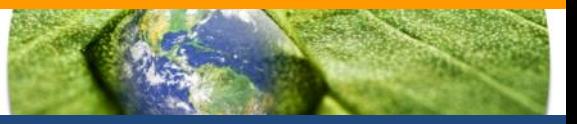

# Objective of the GMP Data Warehouse:

- Collection, storage, analysis, and visualization of GMP data on POP levels as required by the Stockholm Convention on POPs
- Put global data on POPs together
- Support to ROGs and GCG in compilation of regional/global monitoring reports
- Online presentation of GMP data publicly available 24/7
- Useful to countries
- allow for data collection from heterogeneous sources
- also allow input from existing international and national monitoring programmes

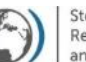

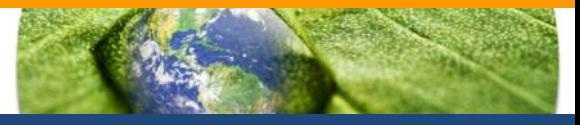

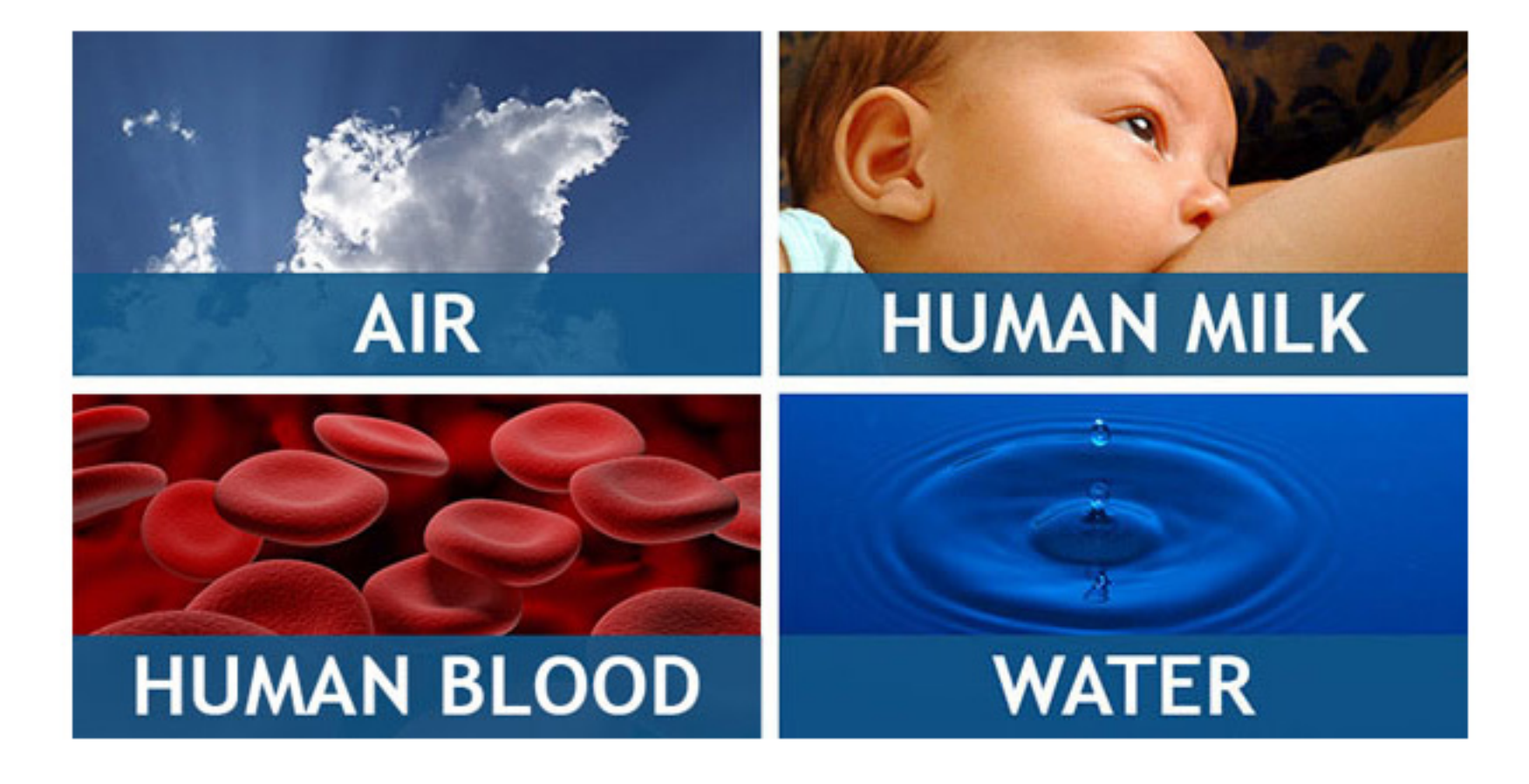

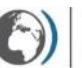

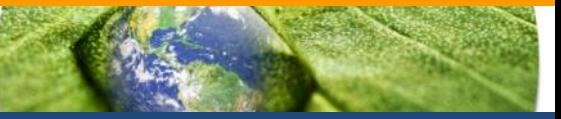

### **Substances to be monitored: GMP Guidance, chapter 2.2. table 2.2.**

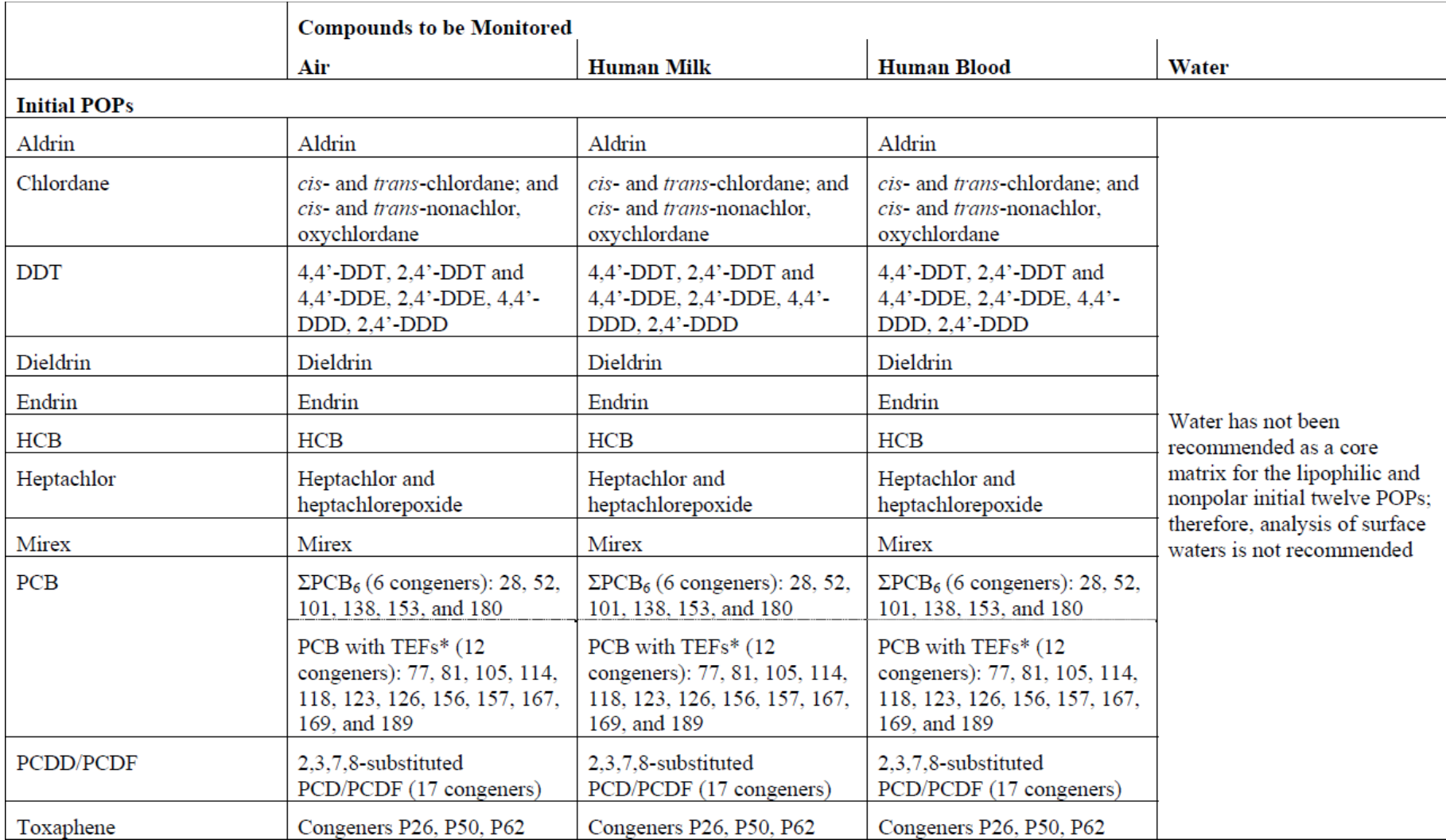

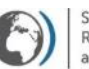

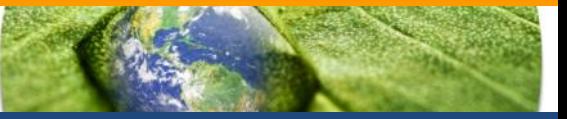

### **Substances to be monitored: GMP Guidance, chapter 2.2. table 2.2.**

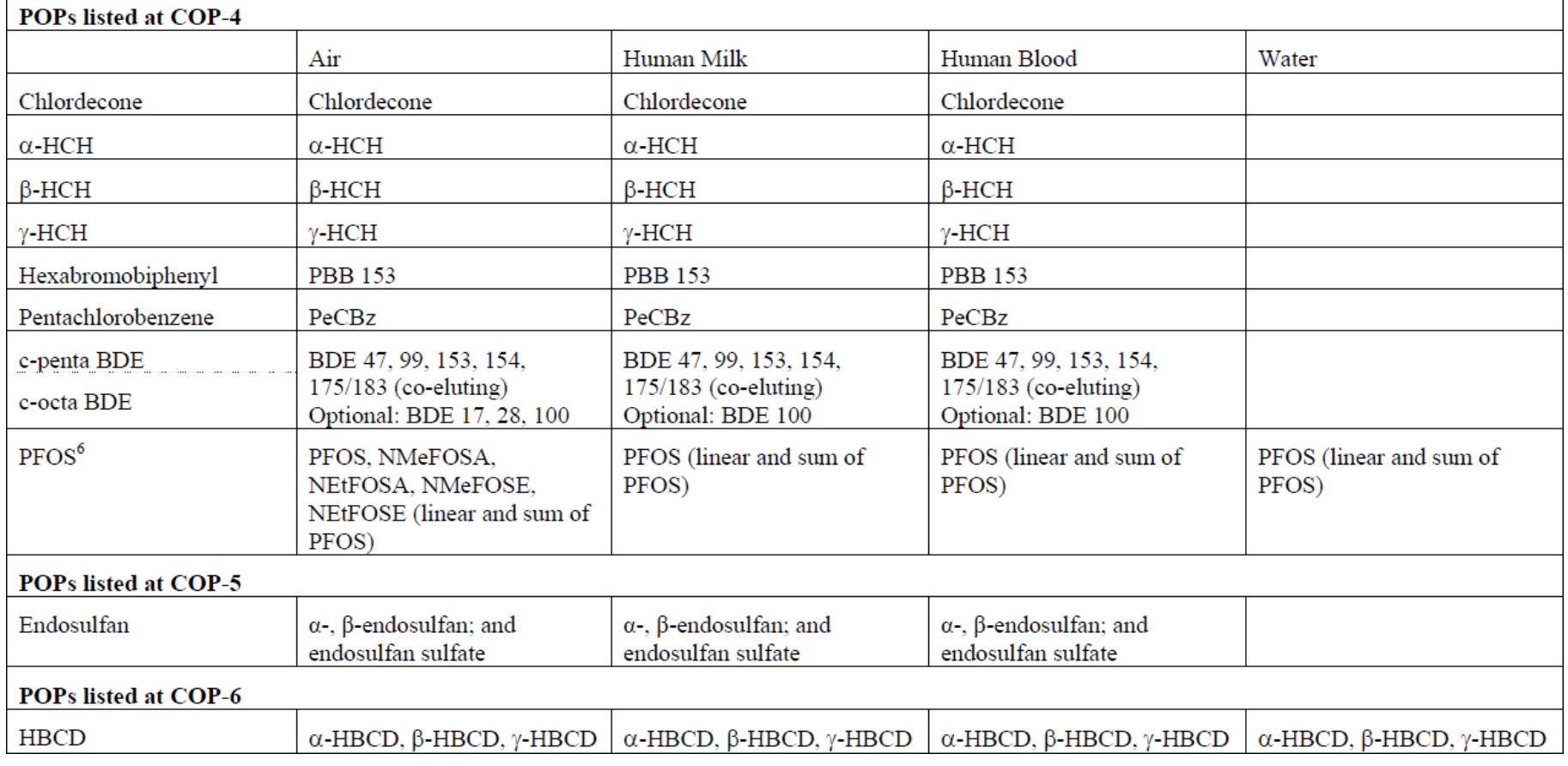

+ POPs listed at COP7: Hexachlorobutadiene, PCN, Pentachlorophenol

COP8: SCCPs, deca-BDE

+ candidate chemicals considered - dicofol, PFOA, PFHxS

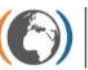

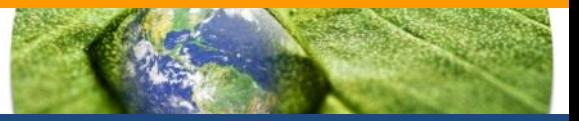

Principles:

- Electronic data collection
	- Data providers
		- identified by ROGs
	- Data reported as:
		- Annually aggregated
		- Primary (and later aggregated in GMP DWH)
- Standardized parametric data structure

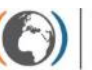

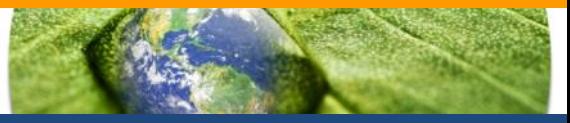

PCB 153 was monitored at the Košetice station in 2013. 26 values were collected by means of air-active sampling. Median value was 1.457 pg/m<sup>3</sup>, mean value 1.633 pg/m<sup>3</sup>, maximum concentration reached 4.382 pg/m<sup>3</sup>.

Air-active monitoring of PCB 153 at the Košetice station was performed in 2013. Median of the total 26 values was 1.457 pg/m<sup>3</sup>. Mean value was higher and reached 1.633 pg/m<sup>3</sup>.

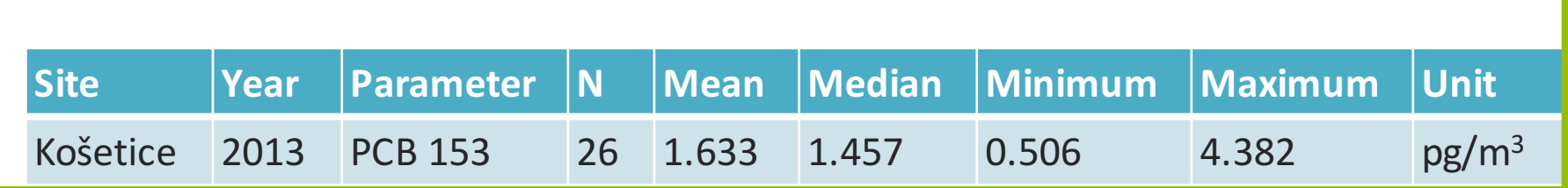

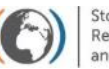

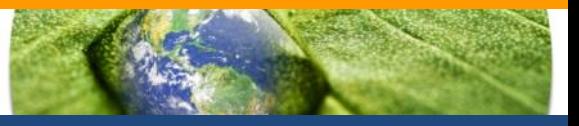

• All items grouped into 3 hierarchical sections:

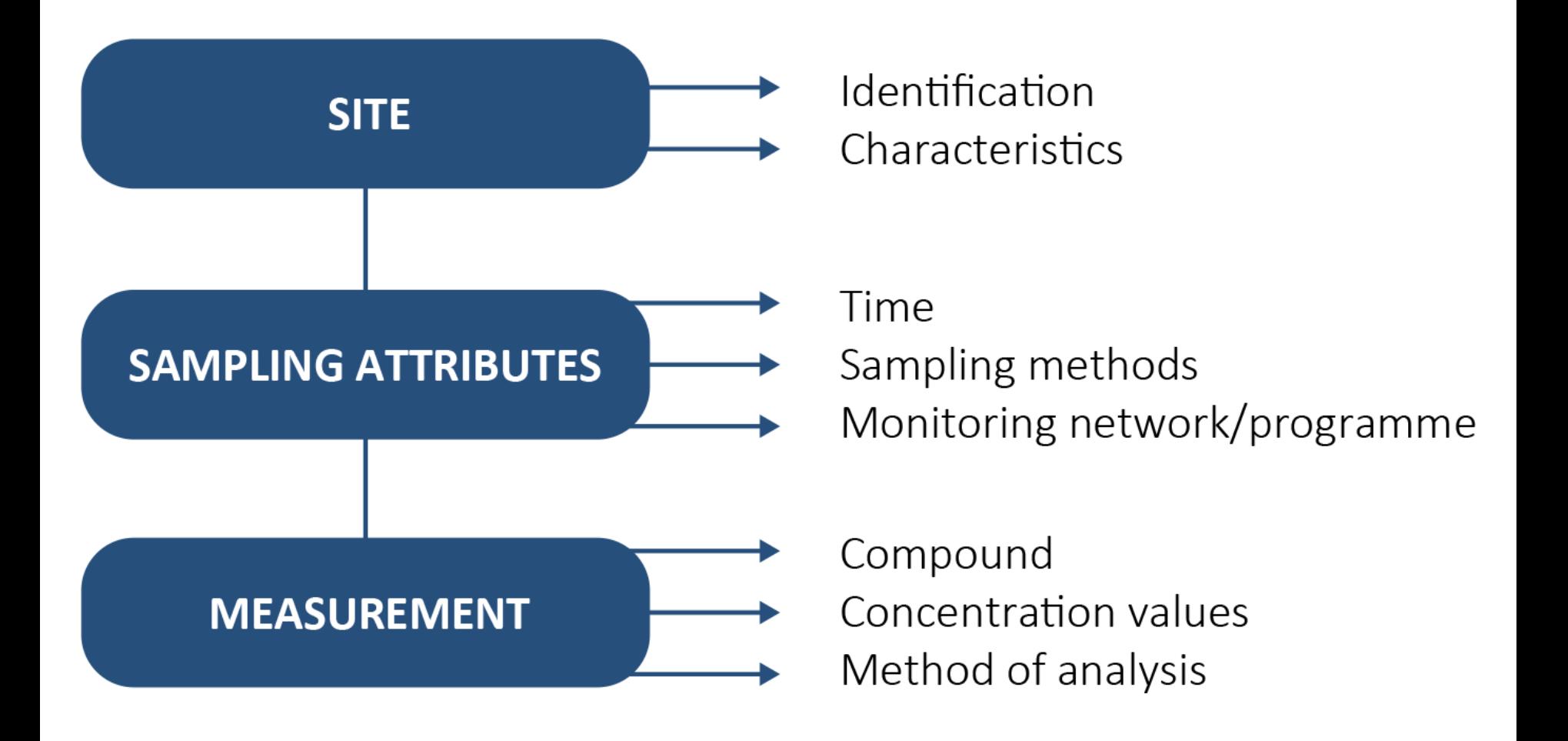

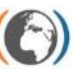

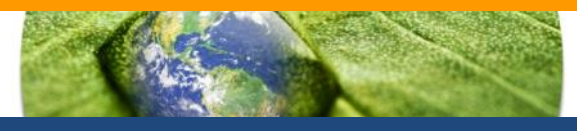

## **Site**

- Site ID (number)
- $\bullet$  Site name (text)
- Longitude (number)
- Latitude (number)
- Region (code list)
- $\bullet$  Country (code list)
- Site type (code list)
- Potential source type (code list)

## Sampling attributes

- Year (number)
- Start of sampling (number)
- End of sampling (number)
- Type of sampling (code list)
- Type of passive sampling (code list)
- Recalculation (code list)
- Calibration description (text)
- Monitoring programme/network Value (median) (number)<sup>A</sup> (text)

## Measurement

- Chemical group (code list)
- Parameter (code list)
- Method (code list)
- LOQ (number)
- No. of values (number) $A$
- No. under LoQ (number)<sup>A</sup>
- Value (number) $P$
- Value (mean) (number)<sup>A</sup>
- 
- Minimum (number) $A$
- Maximum (number) $^{\mathsf{A}}$
- 5th percentile (number)<sup>A</sup>
- 95th percentile (number)<sup>A</sup>
- SD (number) $^A$
- Laboratory (text)

 $A$  – the item is valid for aggregated data reporting only

 $P -$  the item is valid for primary data reporting only

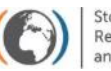

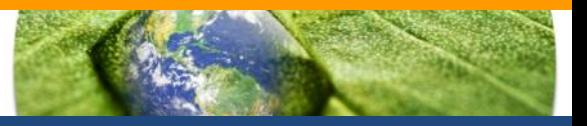

• GMP DWH is implemented fully on-line and accessible via Internet

- Standard web browsers (Internet Explorer, Mozilla Firefox, Google Chrome)
	- recent versions highly recommended!

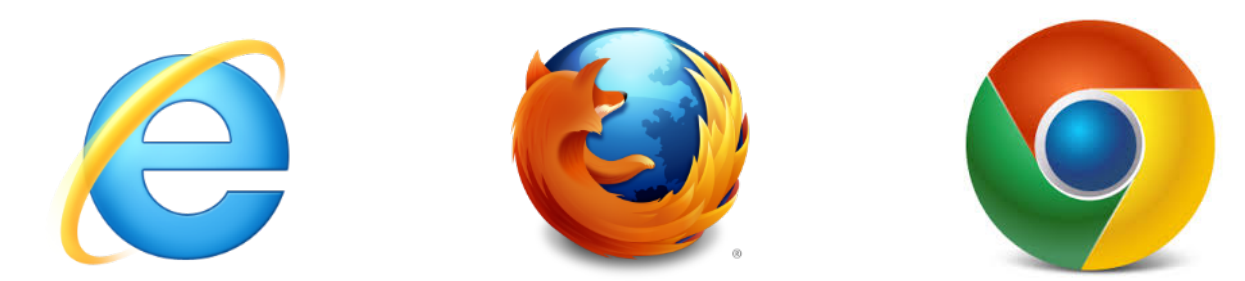

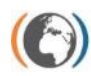

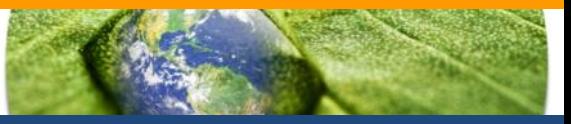

## **Web portal**

- Information on GMP
- System documentation

http://www.pops-gmp.org/

**Data repository** 

- Authorised access
- Data import, processing, validation
- Data approval

### **Data visualization**

- Public access (since COP-7, 2015)
- Descriptive statistic analysis
- Time trends assessment

http://visualization.pops-gmp.org/2014/

### **GMP DWH – web portal**

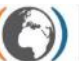

Stockholm Convention Regional Centre for Capacity Building and the Transfer of Technology

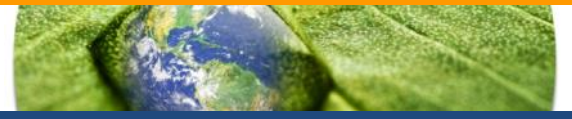

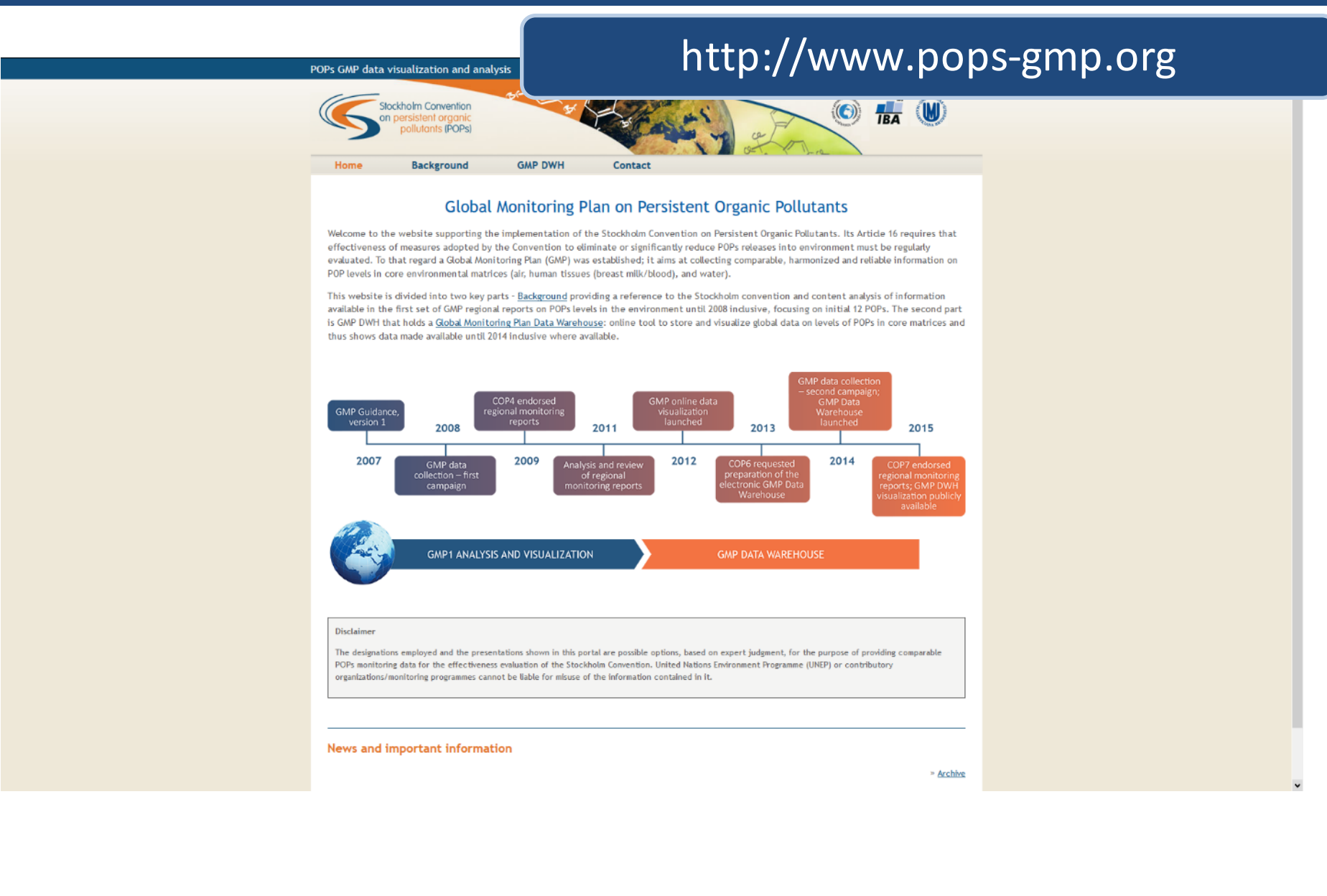

### **GMP DWH – web portal**

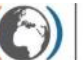

**Stockholm Convention** Regional Centre for Capacity Building and the Transfer of Technology

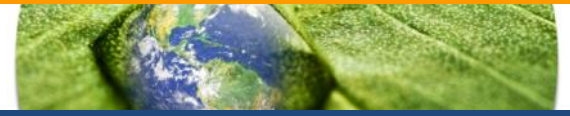

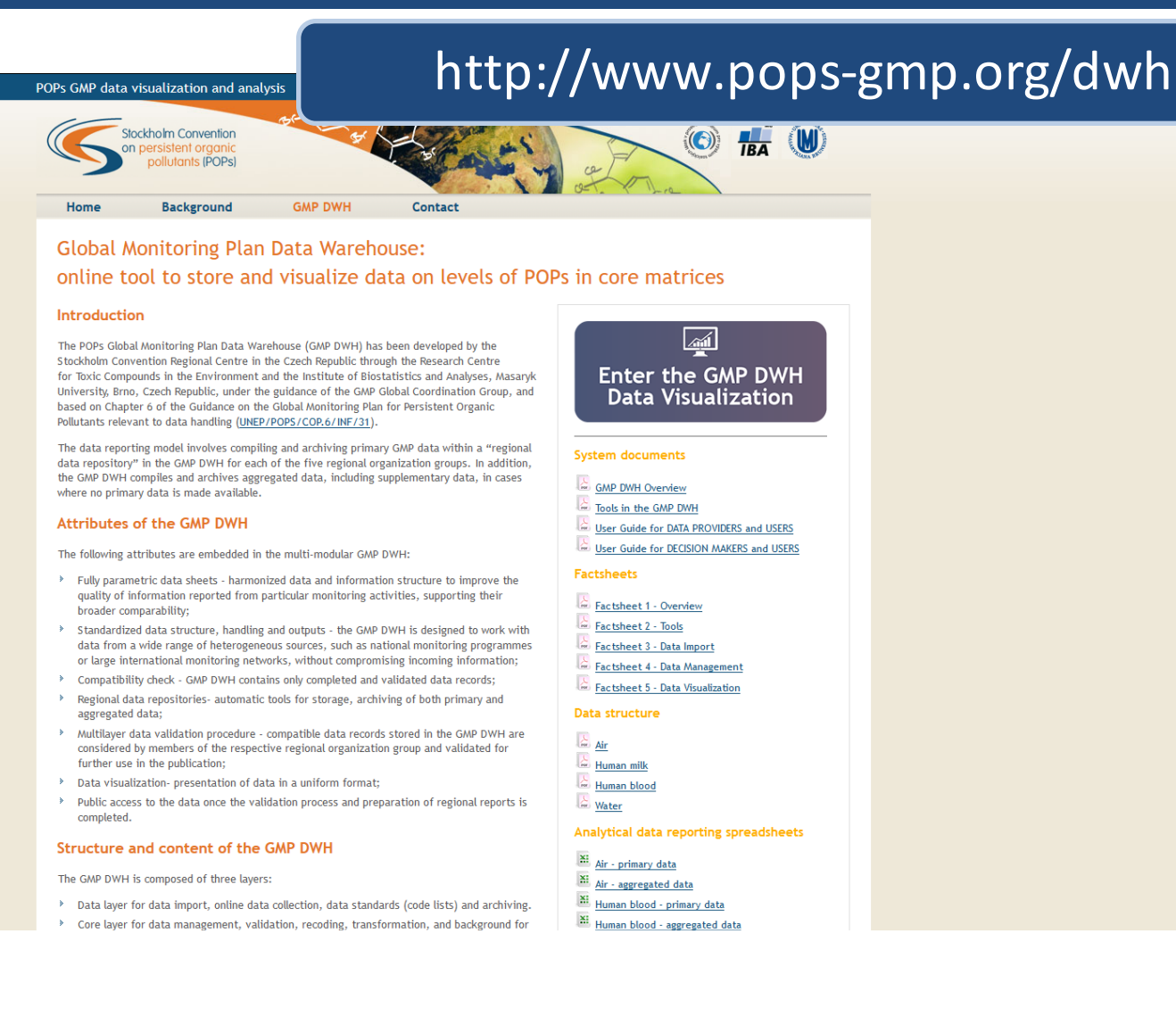

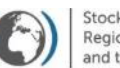

ockholm Convention egional Centre for Capacity Building

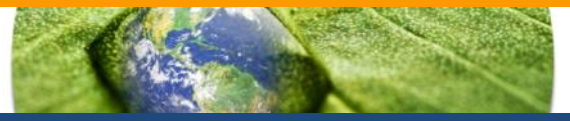

http://visualization.pops-gmp.org/2014/

- Data collection phase
	- $-$  Access for authorised users only (ROGs members, data providers, administrators)
	- $-$  Support for data validation and approval/rejection by ROG members
- After publication of monitoring reports – Public access
	- $-$  Analysis of POPs data from global view

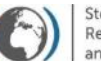

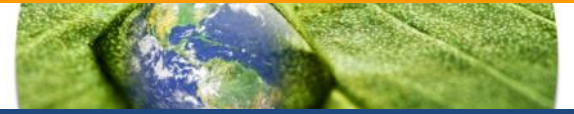

## http://visualization.pops-gmp.org/2014/

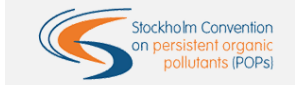

GMP Data Warehouse - Data Visualization

**SPATIAL DATA SUMMARY TIME DATA** DISTRIBUTION AVAILABILITY **STATISTICS** SERIES EXPORTS

### GMP Data Warehouse - Data Visualization

Global Monitoring Plan (GMP) for Persistent Organic Pollutants (POPs) under the Stockholm Convention

The GMP Data Warehouse (GMP DWH) is an online tool developed for handling persistent organic pollutants (POPs) monitoring data generated in the frame of the Global Monitoring Plan (GMP) under the Stockholm Convention on POPs

#### Available Tools

o Available data - Time

GMP Data Visualization 2014 is a tool for consideration of GMP data per region, it allows the following visualizations of available data:

- Map overview • Data Availability
- Summary statistics
	- Time Series
- o Available data Parameters o Trend Map
	- o Time Series Analysis
- o Sites Summary
	- o Data Sources Summary

• Data Exports

- o Analytical Methods Summary
- o Export of All Data Selected

### Available tools:

- Spatial distribution
- Data availability
- Summary statistics
- Time series
- Data exports

#### Open data selection

o Time Series Bar Charts Map

#### urpose of the GMP DWH is to:

- as regional node for electronic data collection, storage, processing and presentation in regions with limited capacity; t the development of regional monitoring reports and the global report in the frame of the GMP;
- t the effectiveness evaluation of the Stockholm Convention by compiling and visualizing results of global POPs monitoring activities; ng user-friendly access to the POPs monitoring data to all stakeholders and the broad public

s information on POPs concentrations in ambient air, human tissues (breast milk and maternal blood) and surface water for water-OPs (perfluorooctane sulfonic acid, its salts and perfluorooctane sulfonyl fluoride) collected in the frame of the GMP and validated by the regional organization groups of the five UN regions. These data are presented also in the regional monitoring reports.

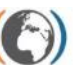

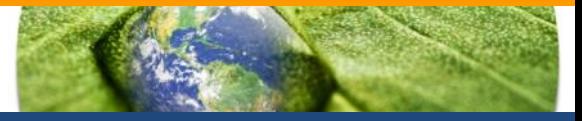

#### GMP Data Warehouse - Data Visualization

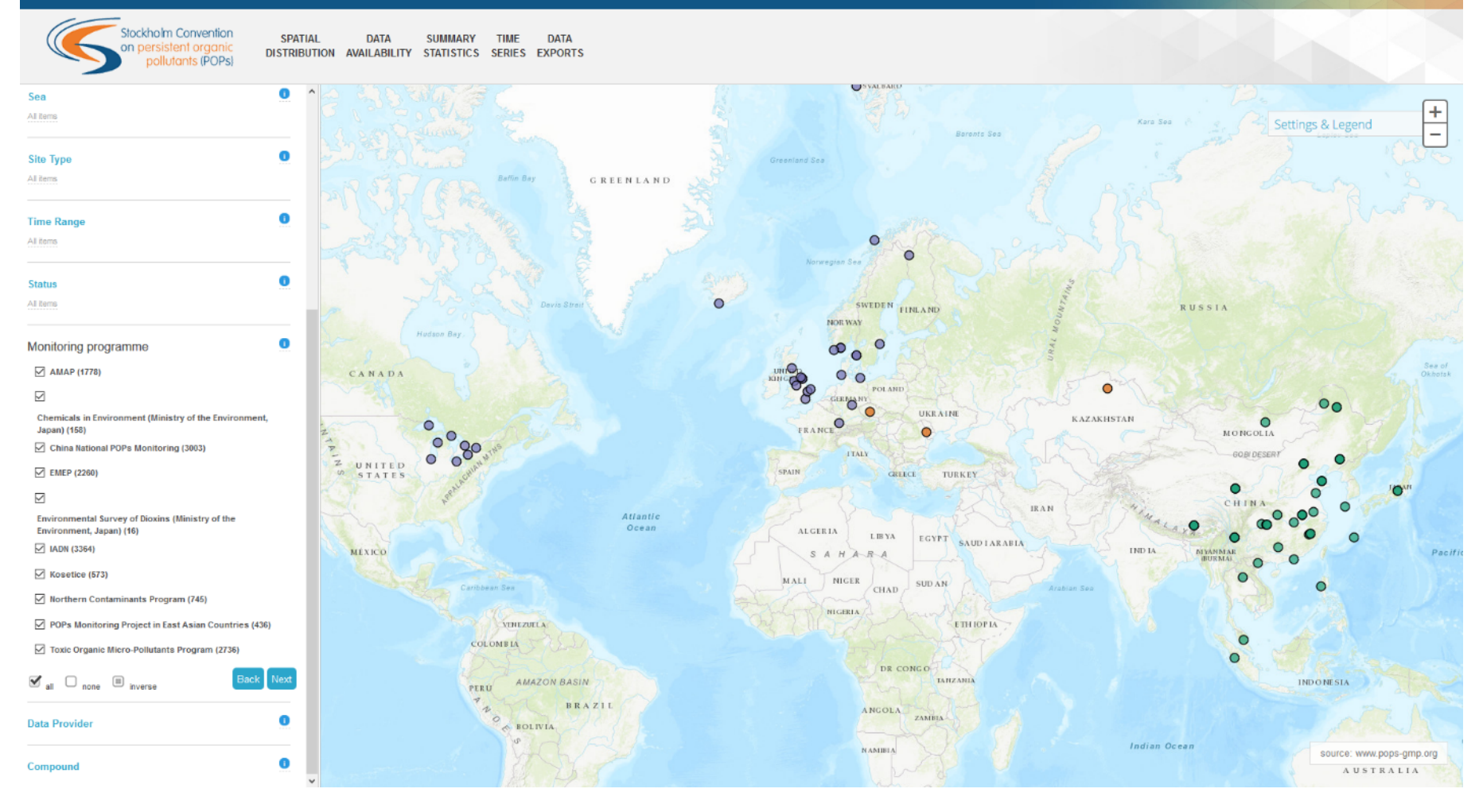

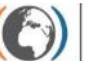

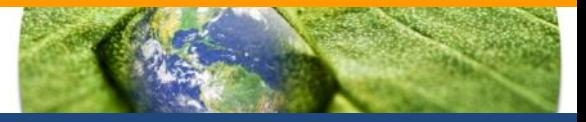

Regional Monitoring Reports

#### GMP Data Warehouse - Data Visualization

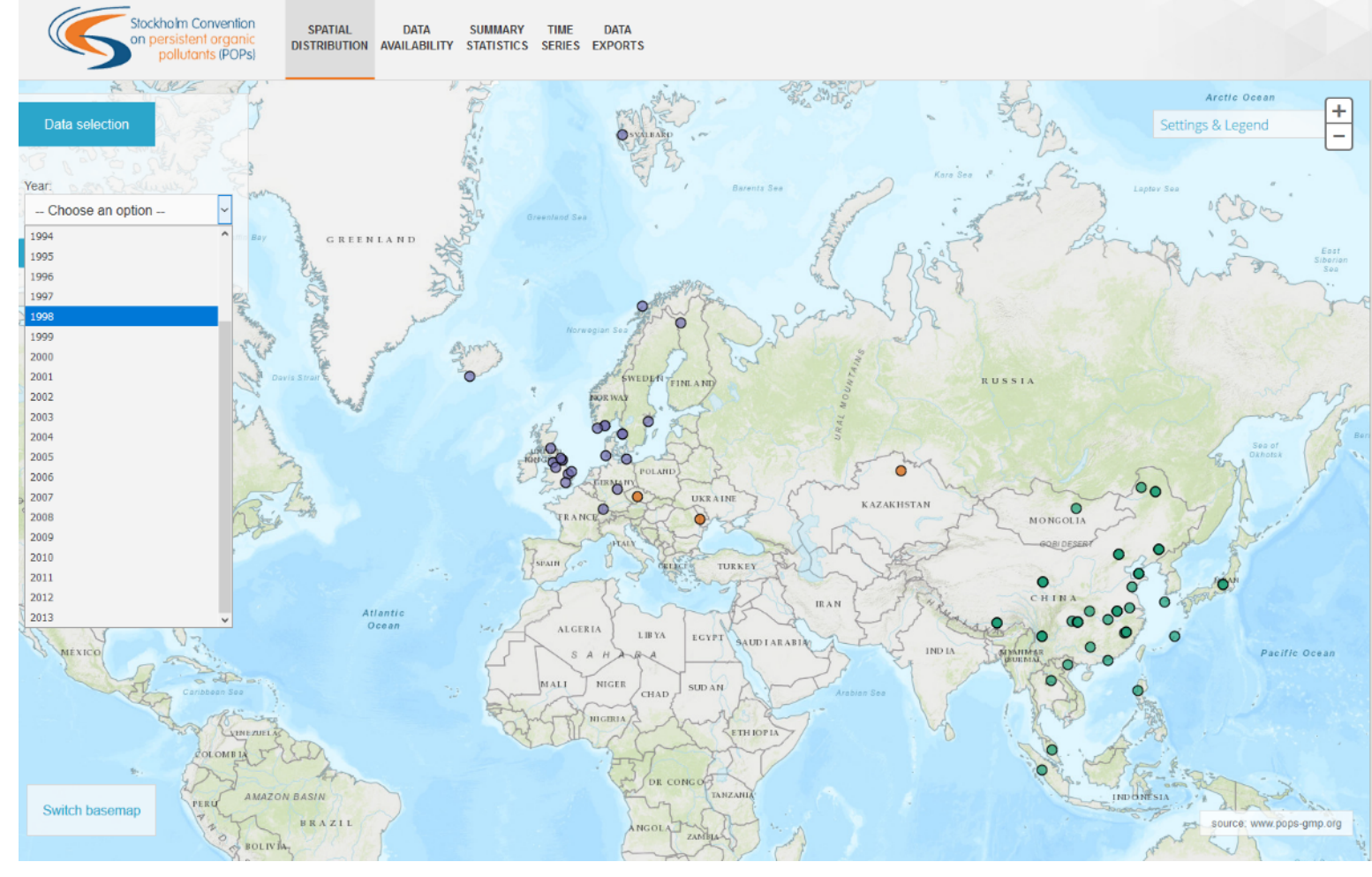

#### **Site Detail**

User can view additional information related to a sampling site. Click on a site (coloured point) to view: site name. latitude, longitude, UN region, country, sea, site type, and sources of pollution (Source type-air, Discharges-water). To leave the Site Detail view, click on the viewed site again.

#### **Description**

The Map Overview displays map with selected sampling sites in a given time interval. Sampling sites are marked by coloured points distinguishing the individual UN regions. Map can be scaled down or up by using the zooming tool. The map is also interlinked with data selection module and displays only data included in the selection.

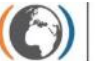

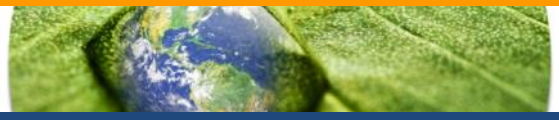

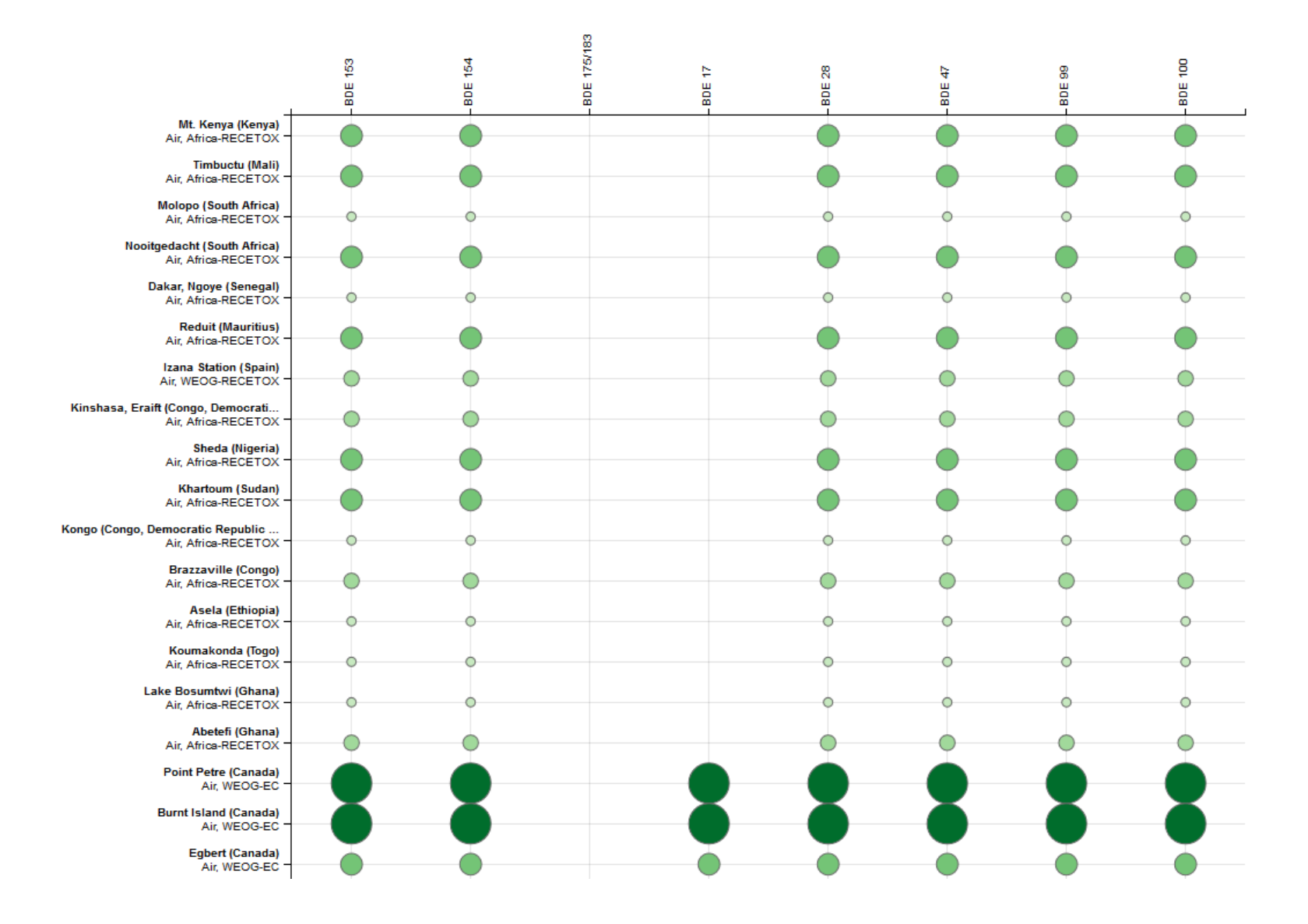

## **Summary statistics**

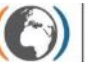

Stockholm Convention Regional Centre for Capacity Building and the Transfer of Technology

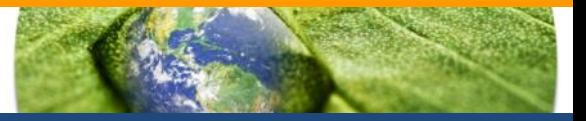

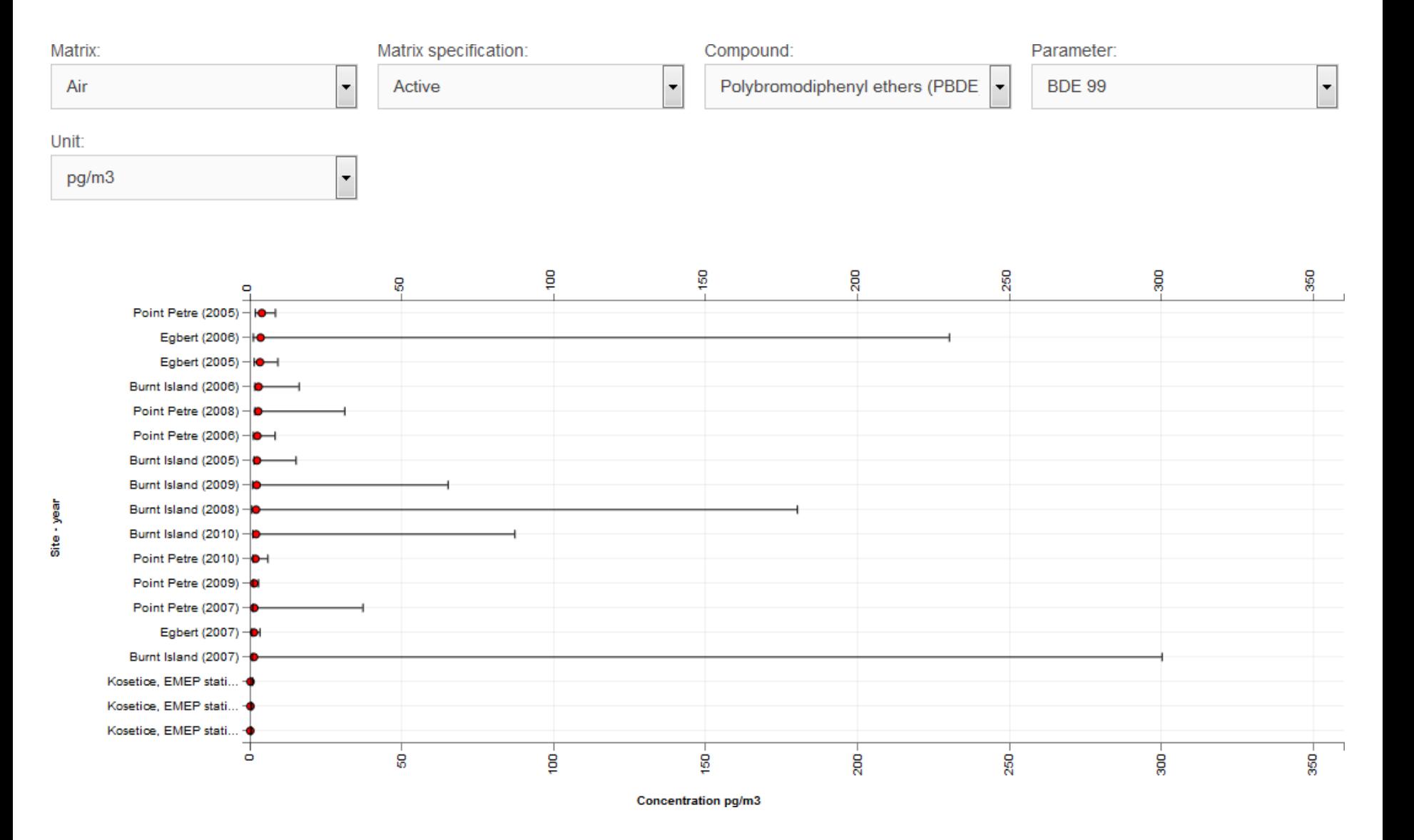

### **Time trends**

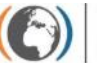

**Stockholm Convention** Regional Centre for Capacity Building and the Transfer of Technology

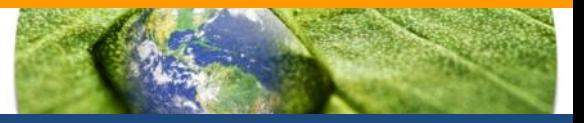

GMP Data Warehouse - Data Visualization

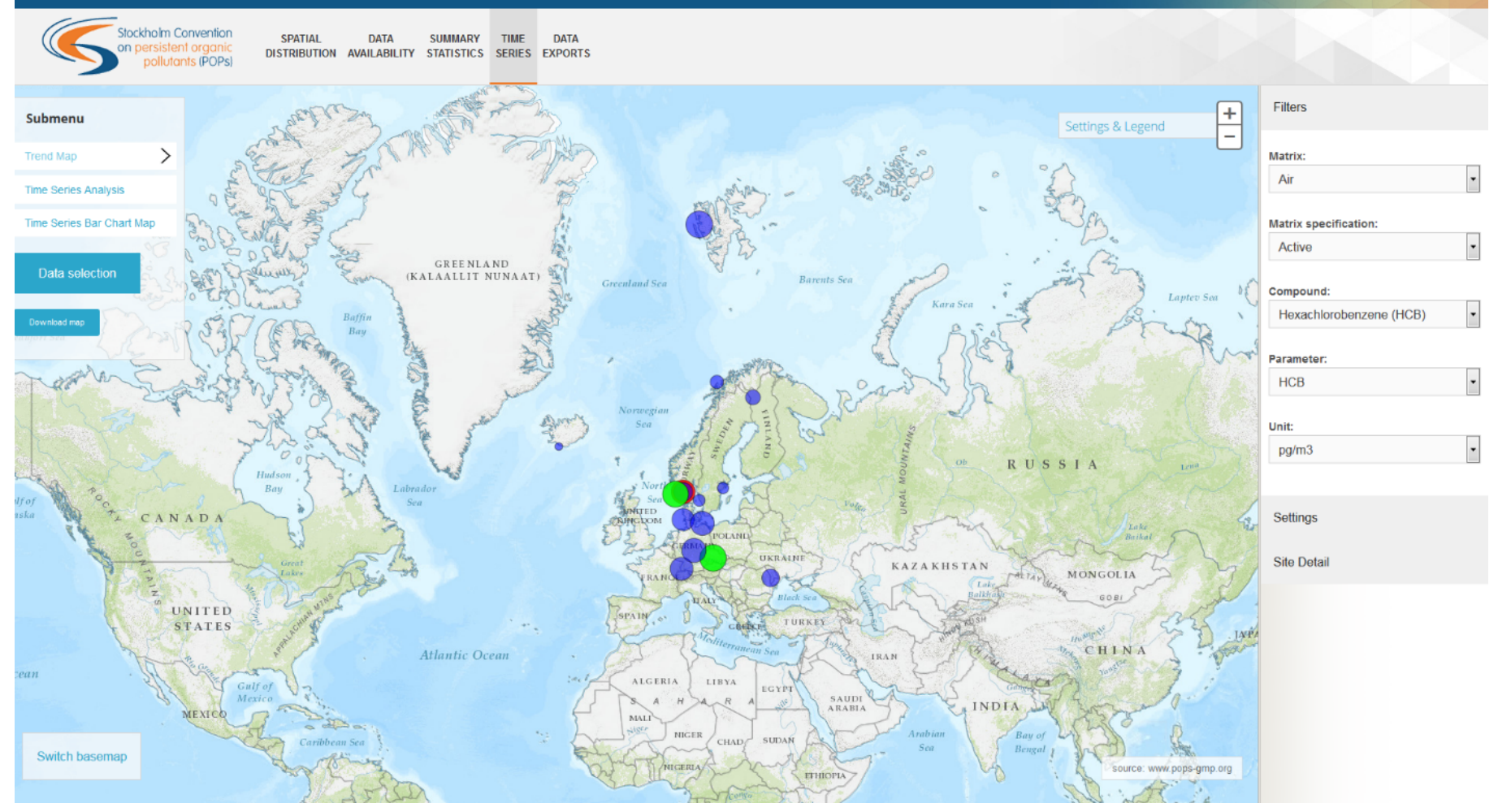

## **Time trends**

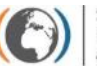

Stockholm Convention Regional Centre for Capacity Building and the Transfer of Technology

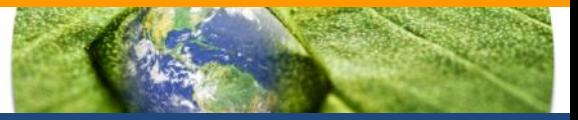

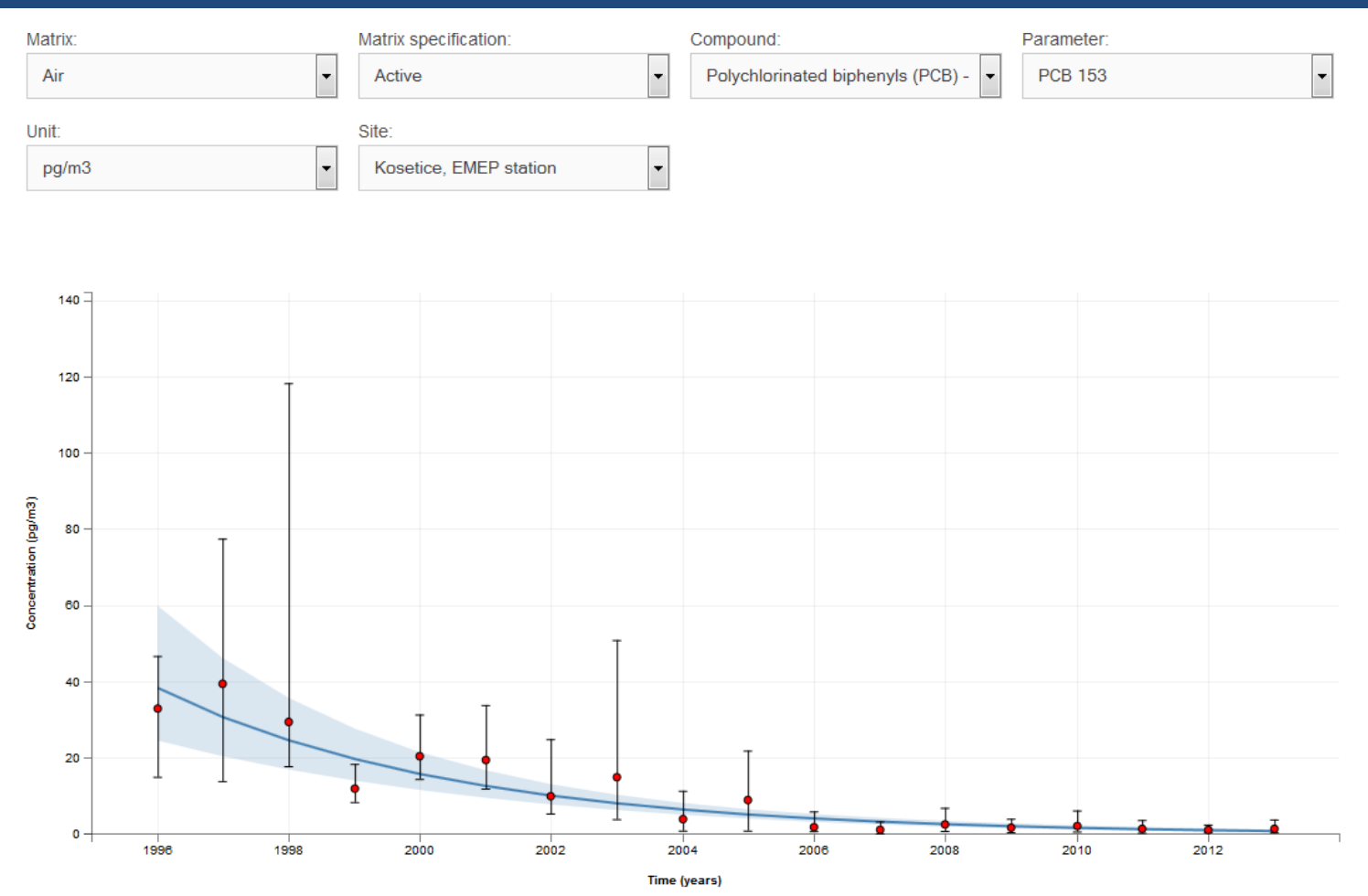

### Summary

### Trend description

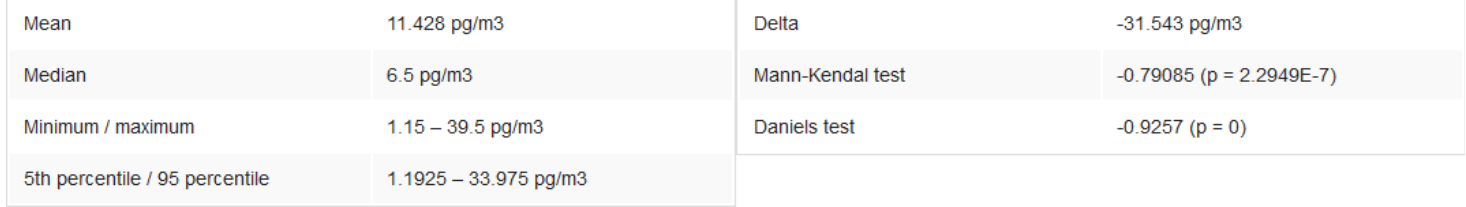

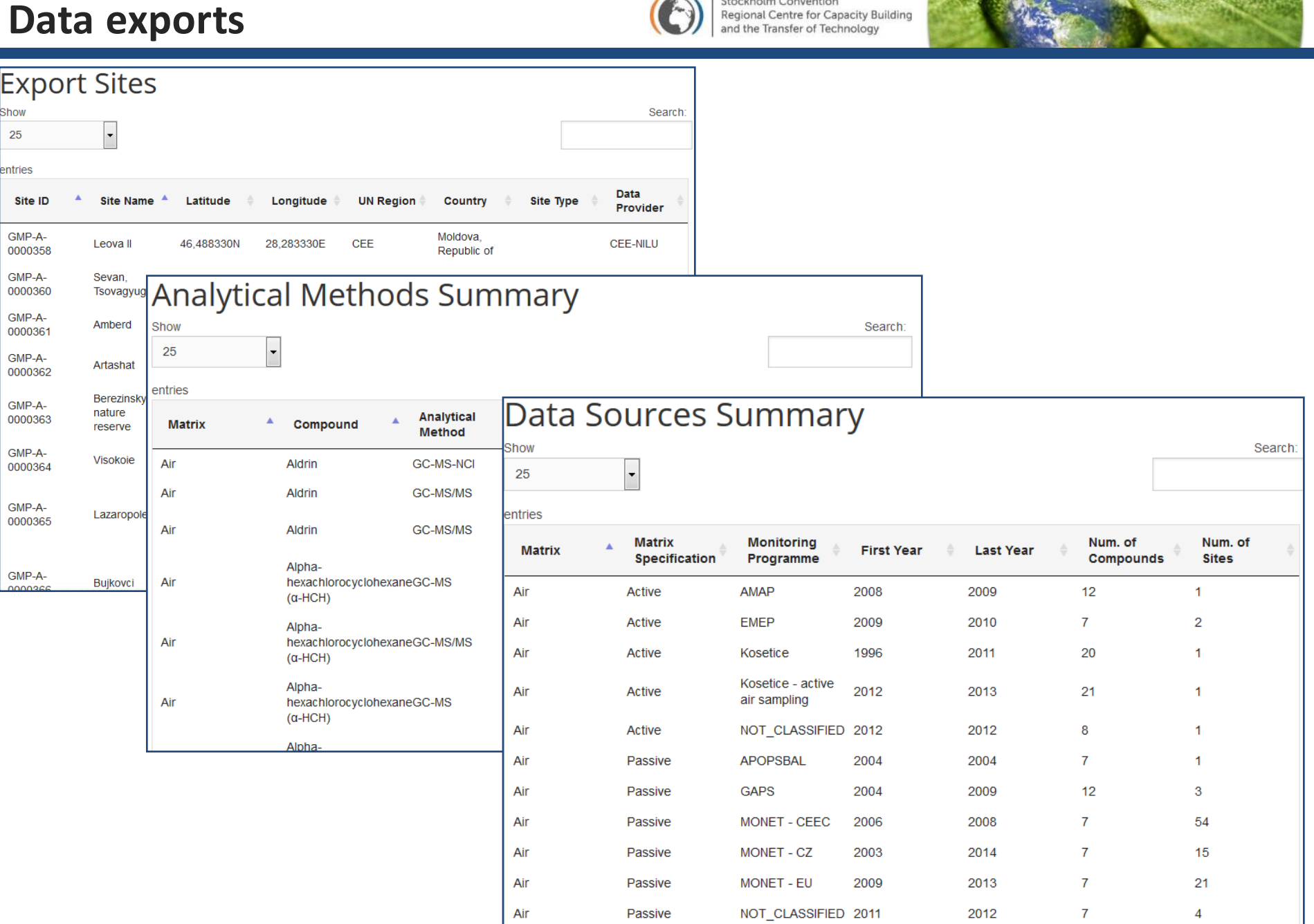

 $\mathcal{U}$ 

Stockholm Convention<br>Regional Centre for Capacity Building

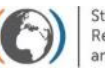

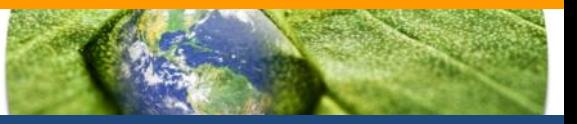

- Figures and maps exports to PNG
- Data exports to CSV (for further processing in MS Excel and other software)

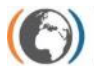

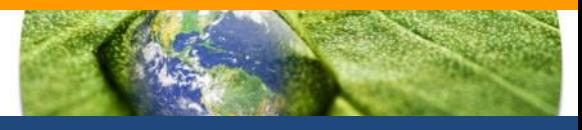

## **Statistical and analytical tools**

- R package
- Data aggregation
- Trend assessment

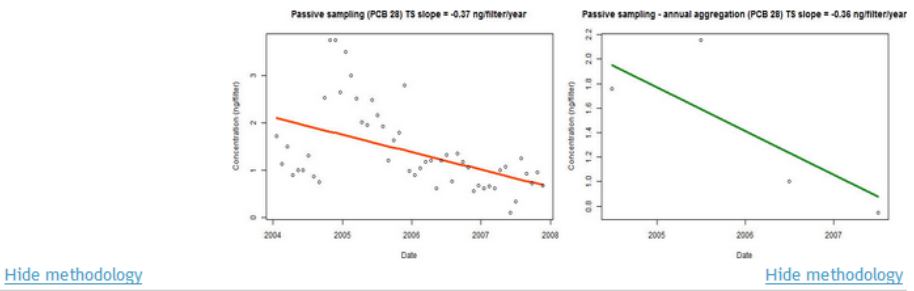

#### **Annual aggregation**

The process of annual aggregation represents nothing else than searching for one representative value to substitute 1-year segment of the time series. On one hand this process omits and hides certain characteristics of the time series (especially the within-year fluctuations), but on the other hand it also allows to compute some more extensive statistics not to be affected by details - especially the long-term time trends.

As in the previous examples, the selection of the best function used for aggregation of more measurements into one number depends on the distribution of the values. If we search for the central tendency, the most often used mean (intended also by the GMP methodology):

$$
mean = \bar{y} = \sum_{i=1}^{n} y_i / n
$$

is suitable for normal (symmetric in general) distributions, while geometric mean:

geometric mean = 
$$
\prod_{i=1}^{n} \sqrt[n]{y_i} = e^{\sum_{i=1}^{n} \log(y_i)/n}
$$

is better in case of lognormal distribution. The nonparametric central tendency is represented by median:

$$
median = \tilde{y} = y_j : P(y_i \le y_j) = P(y_i \ge y_j)
$$

Nevertheless, not only the central tendency is important for characterization of the one year period of measurements. We can use other functions to get the information about spread and distribution of the values. E.g., maximum tell us about the highest concentration through the year, which could be of high importance, or the number of individual measurement describes the design of pollutant monitoring. Therefore, there is an option to input your own function into the R example.

# Find more at: http://www.genasis.cz/time-series/

# Current GMP DWH content

- mirrors **POPs data** shown in the most recent GMP regional reports (published for COP7 in 2015)
- **global data in GMP core matrices**
- **until 2014** where possible
- REMINDER: data are **annually aggregated!**

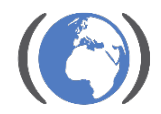

## **Sites – air**

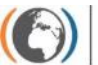

Stockholm Convention Regional Centre for Capacity Building<br>and the Transfer of Technology

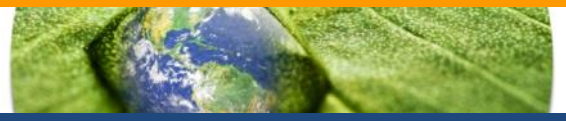

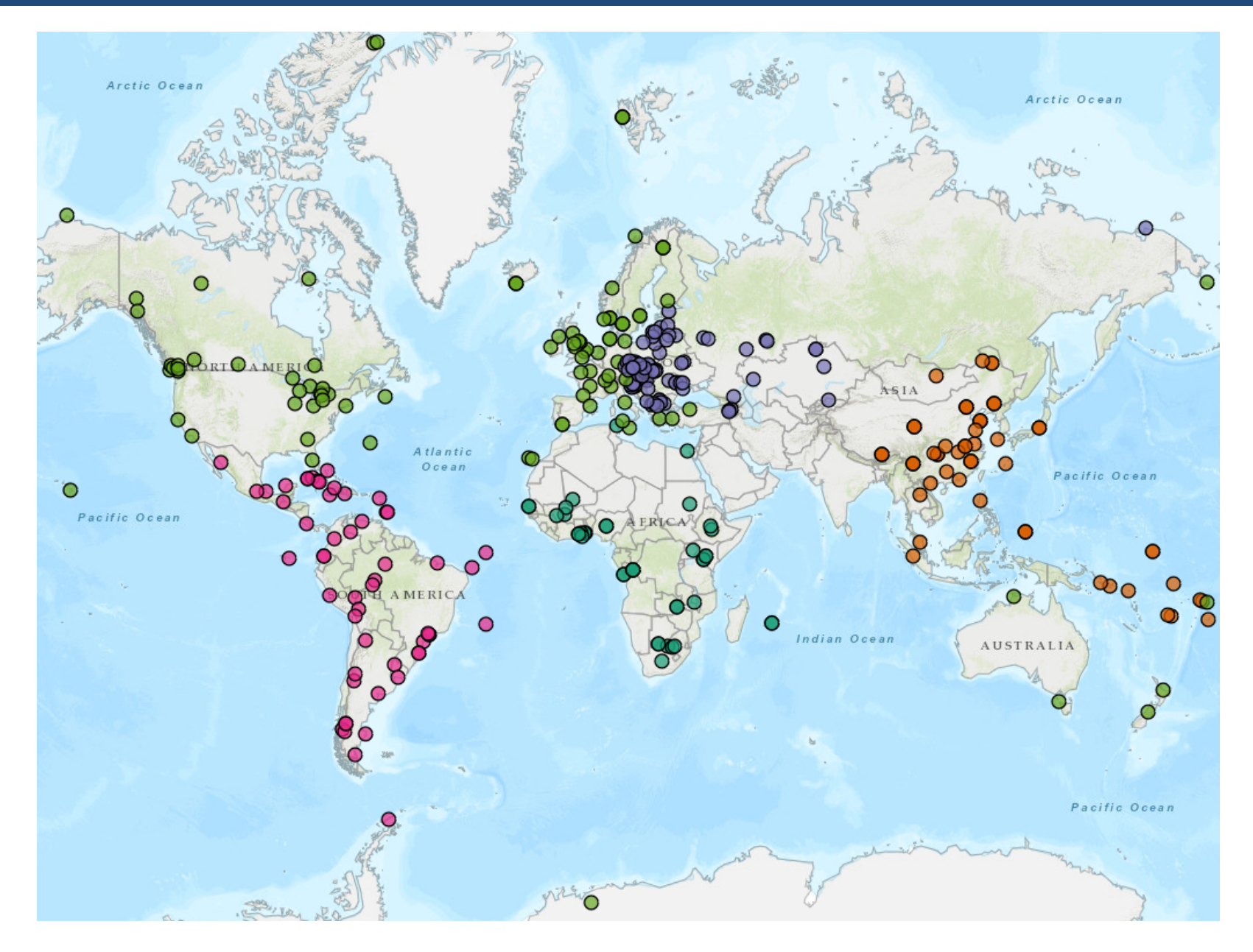

## Sites – air in GMP DWH

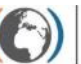

Stockholm Convention Regional Centre for Capacity Building<br>and the Transfer of Technology

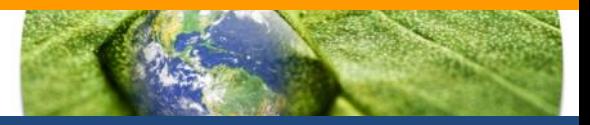

2014 **9** 9 9 9 9

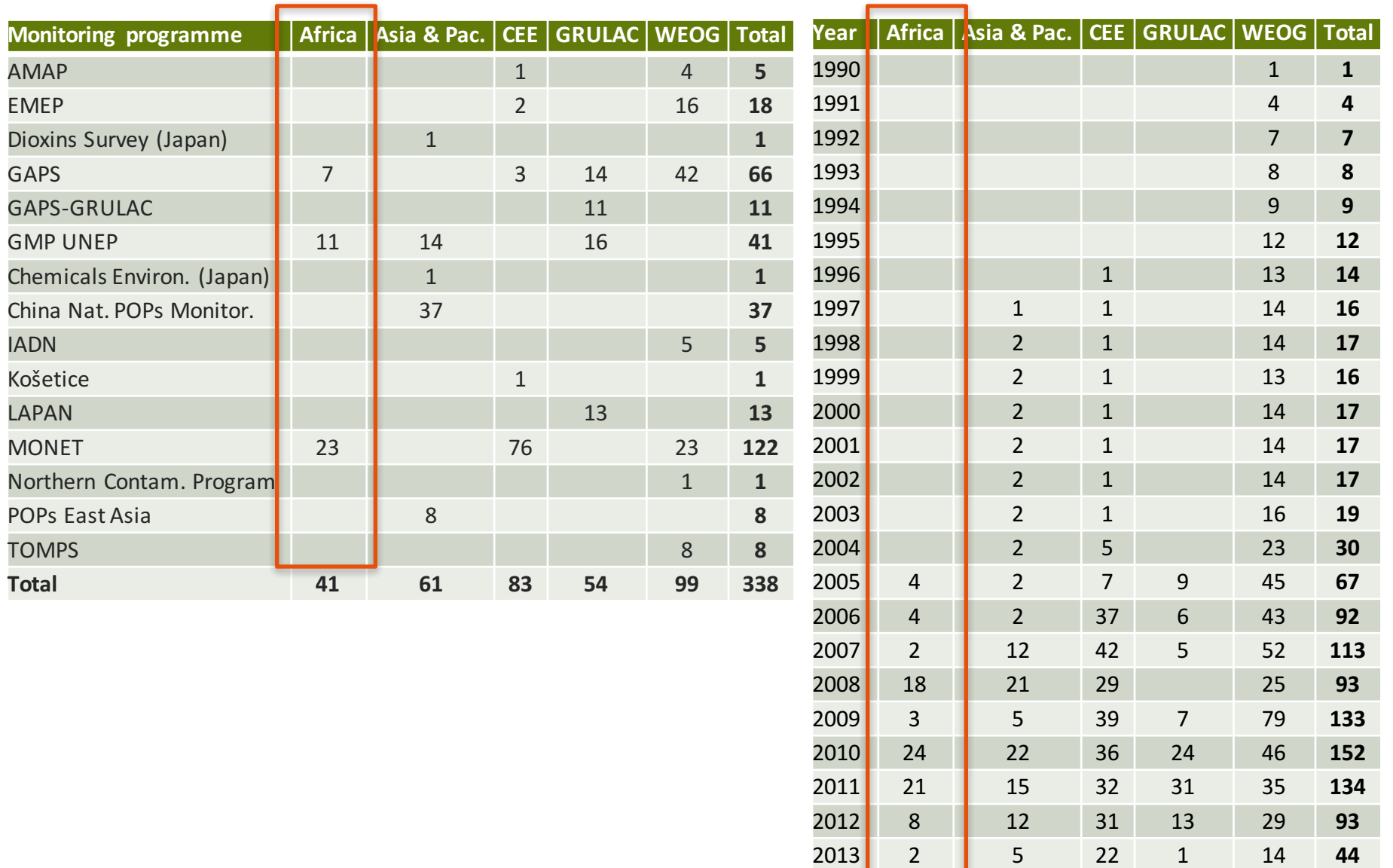

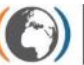

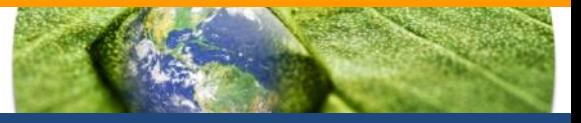

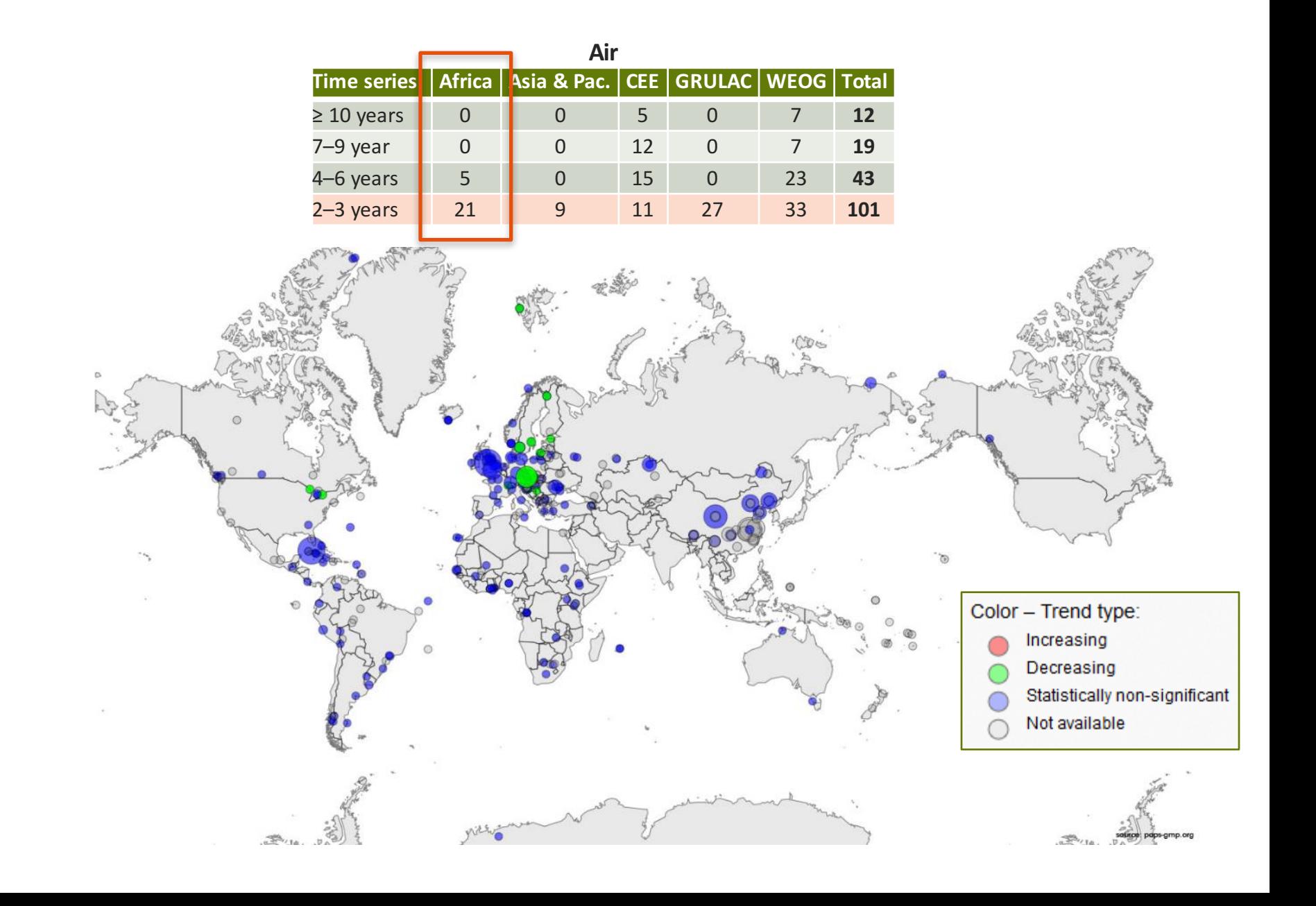

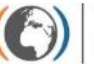

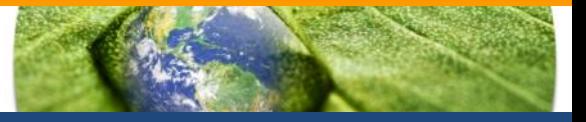

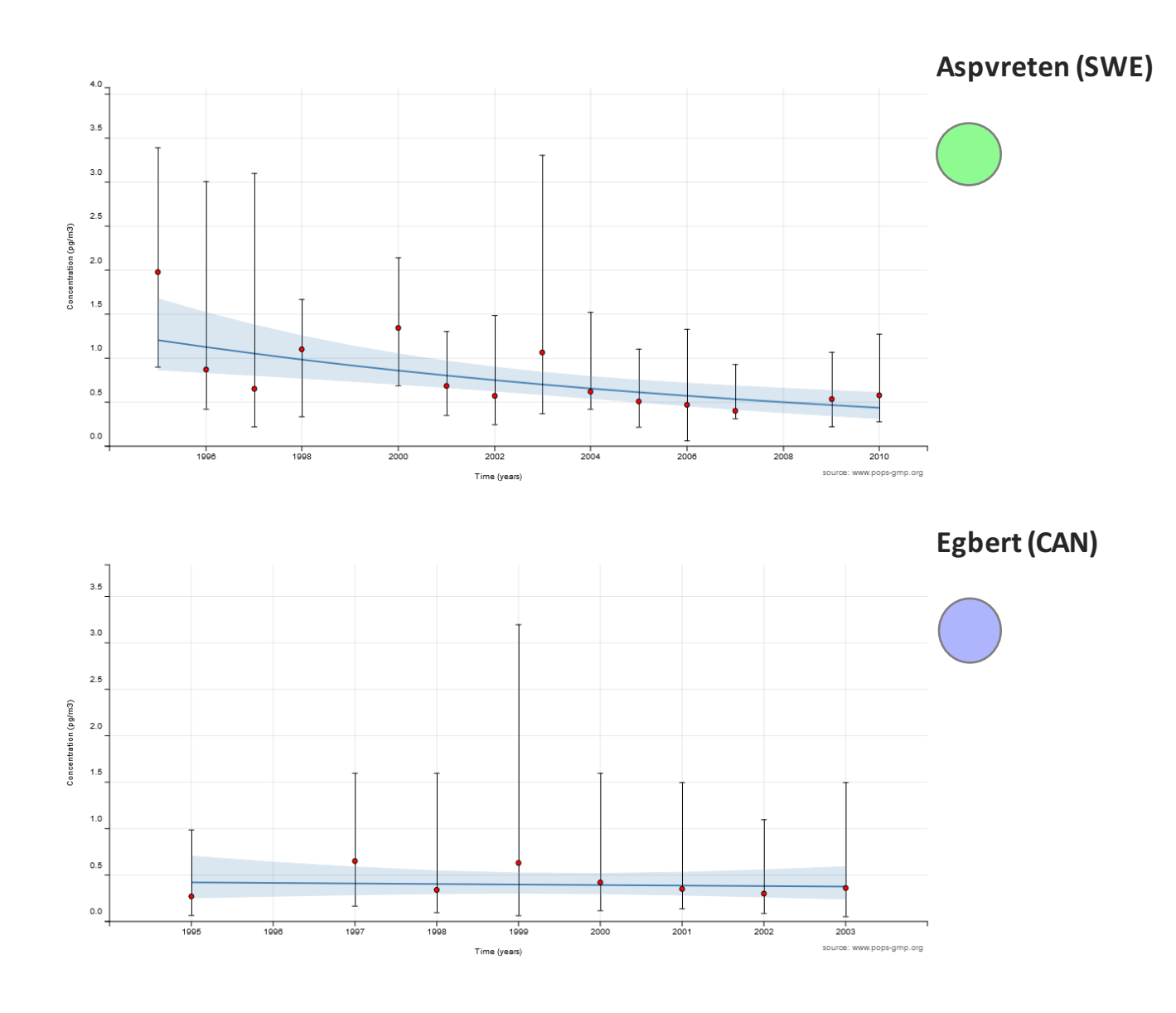

## **Countries – human milk**

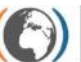

Stockholm Convention Regional Centre for Capacity Building<br>and the Transfer of Technology

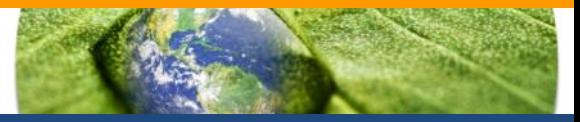

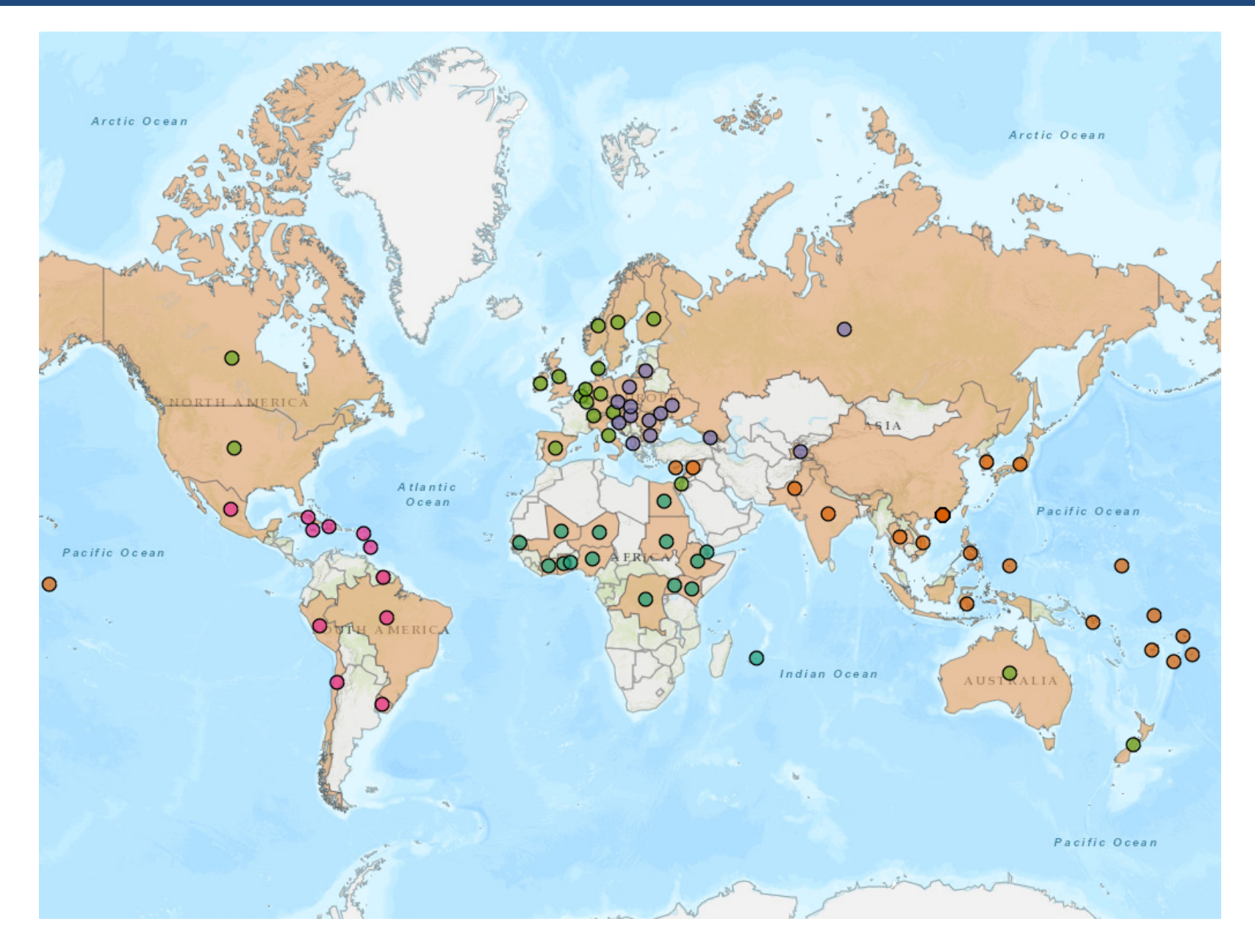

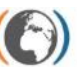

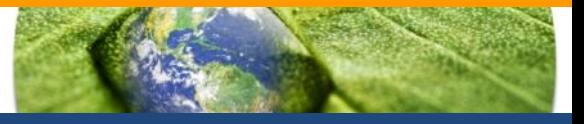

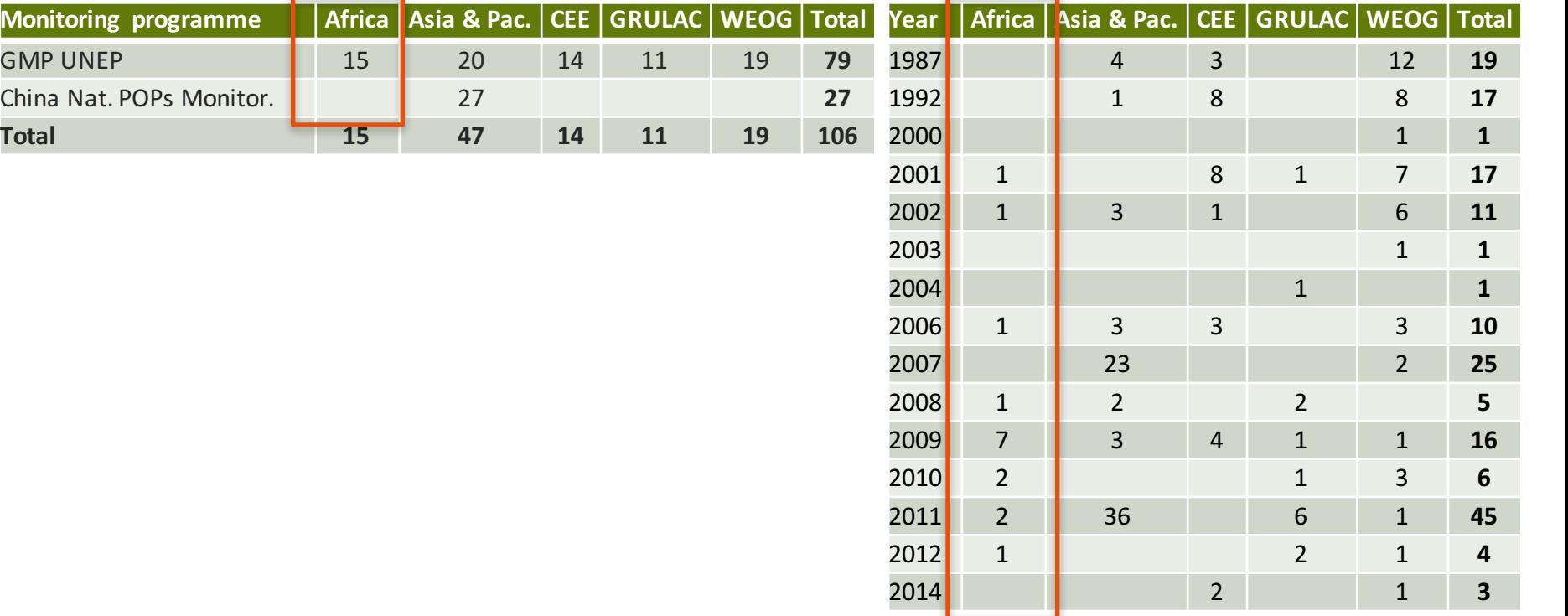

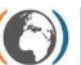

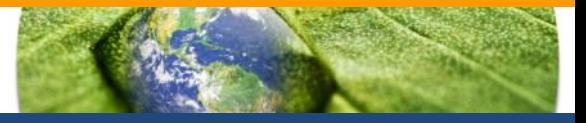

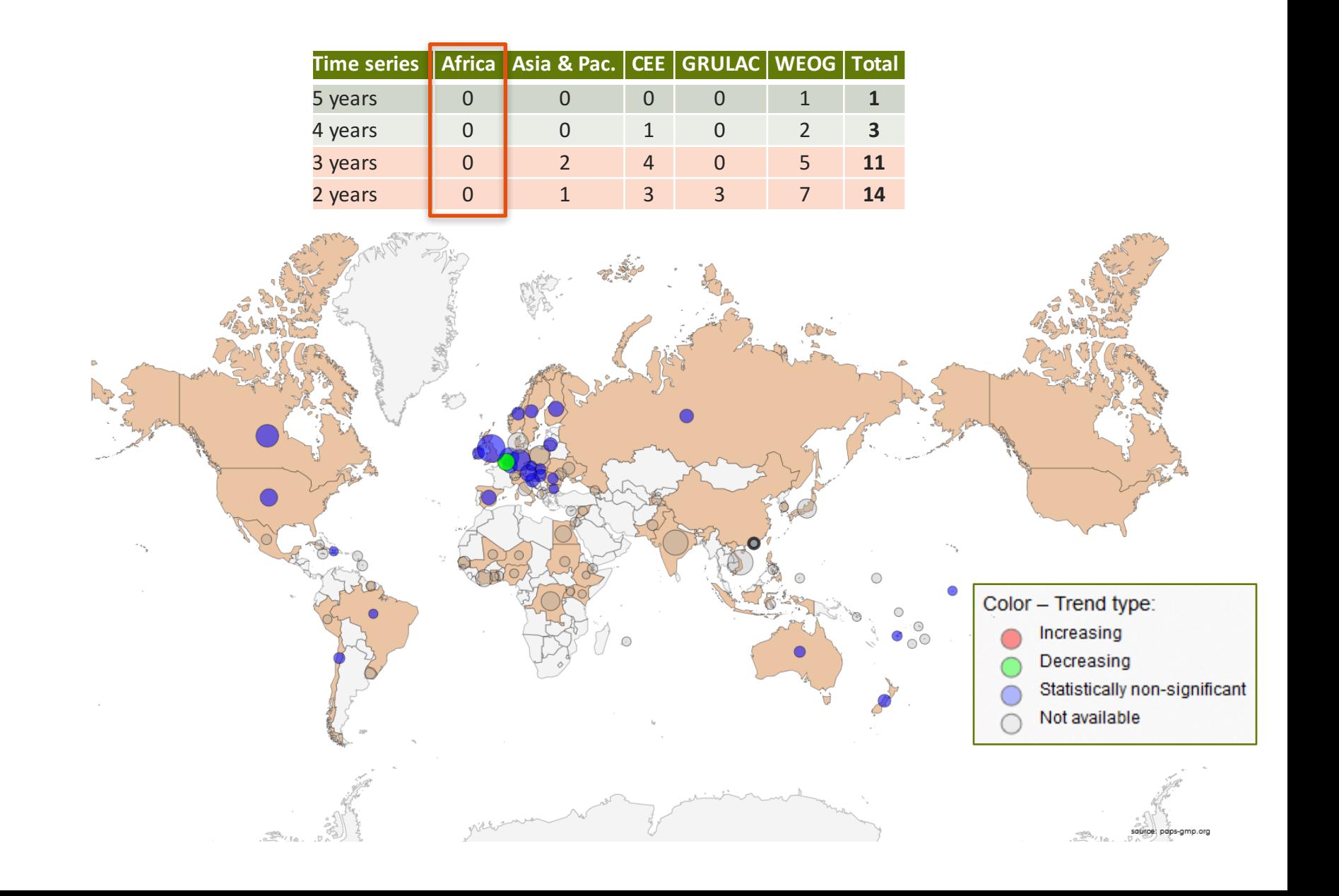

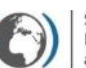

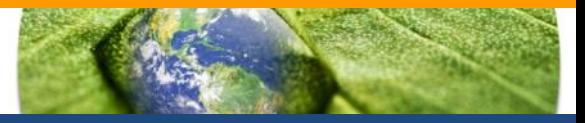

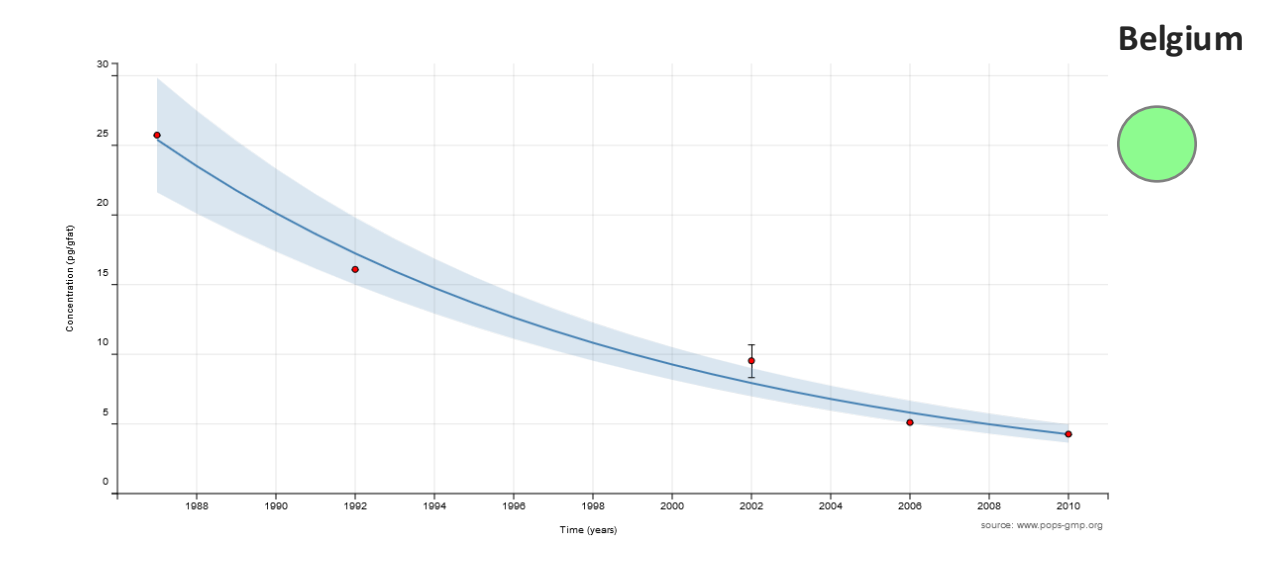

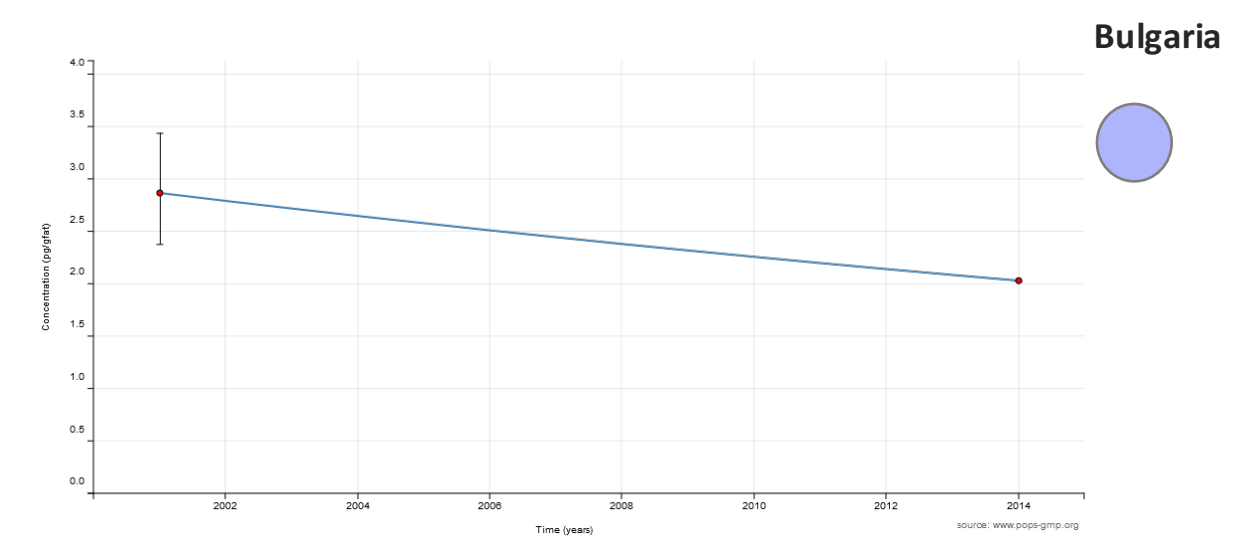

### **Sites – water**

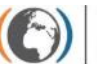

Stockholm Convention Regional Centre for Capacity Building and the Transfer of Technology

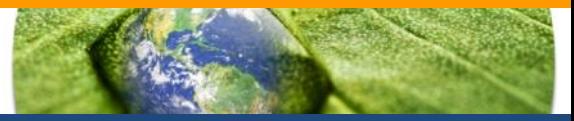

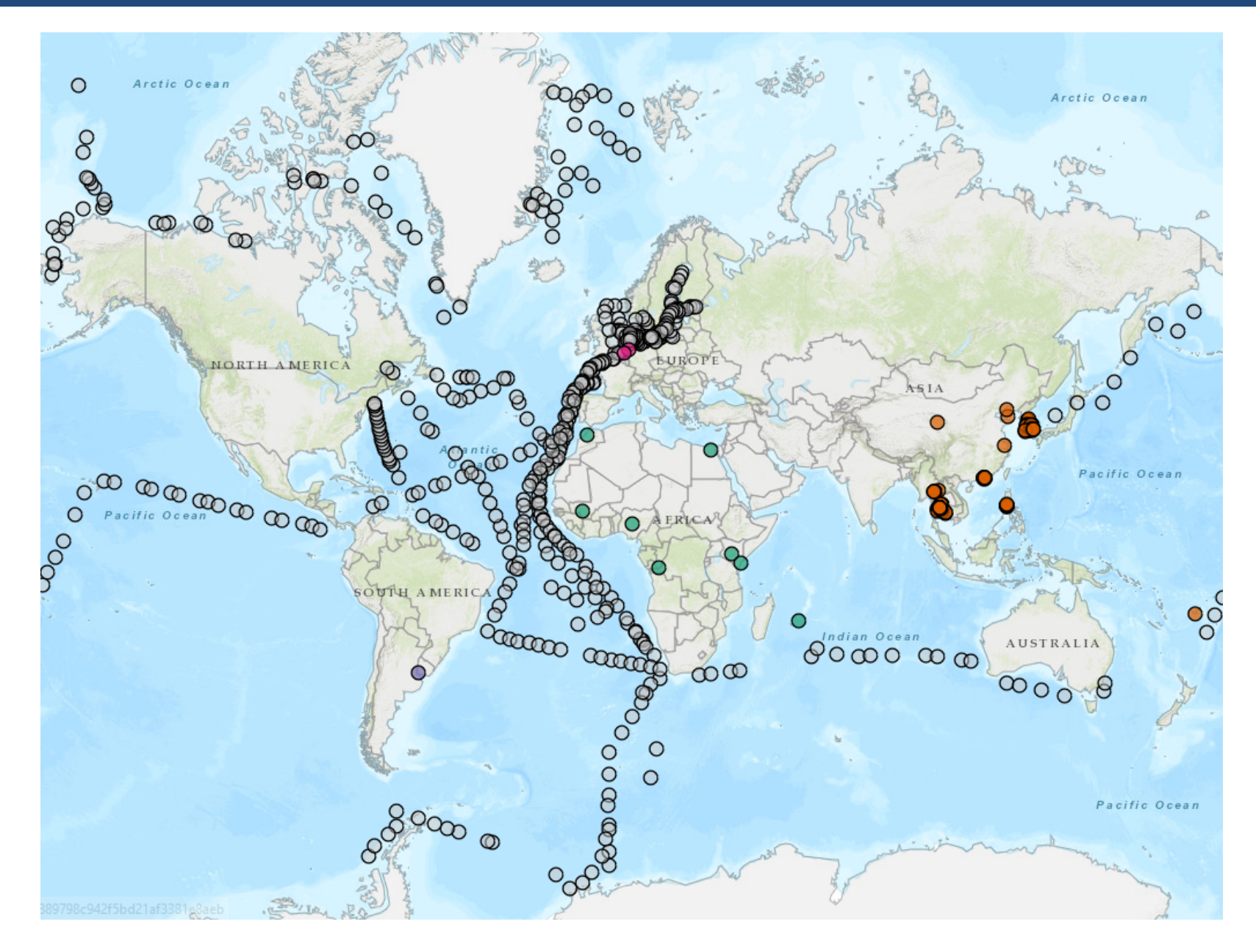

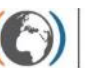

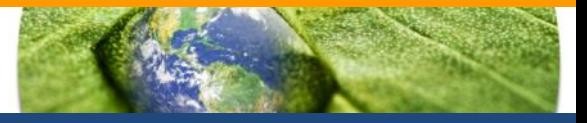

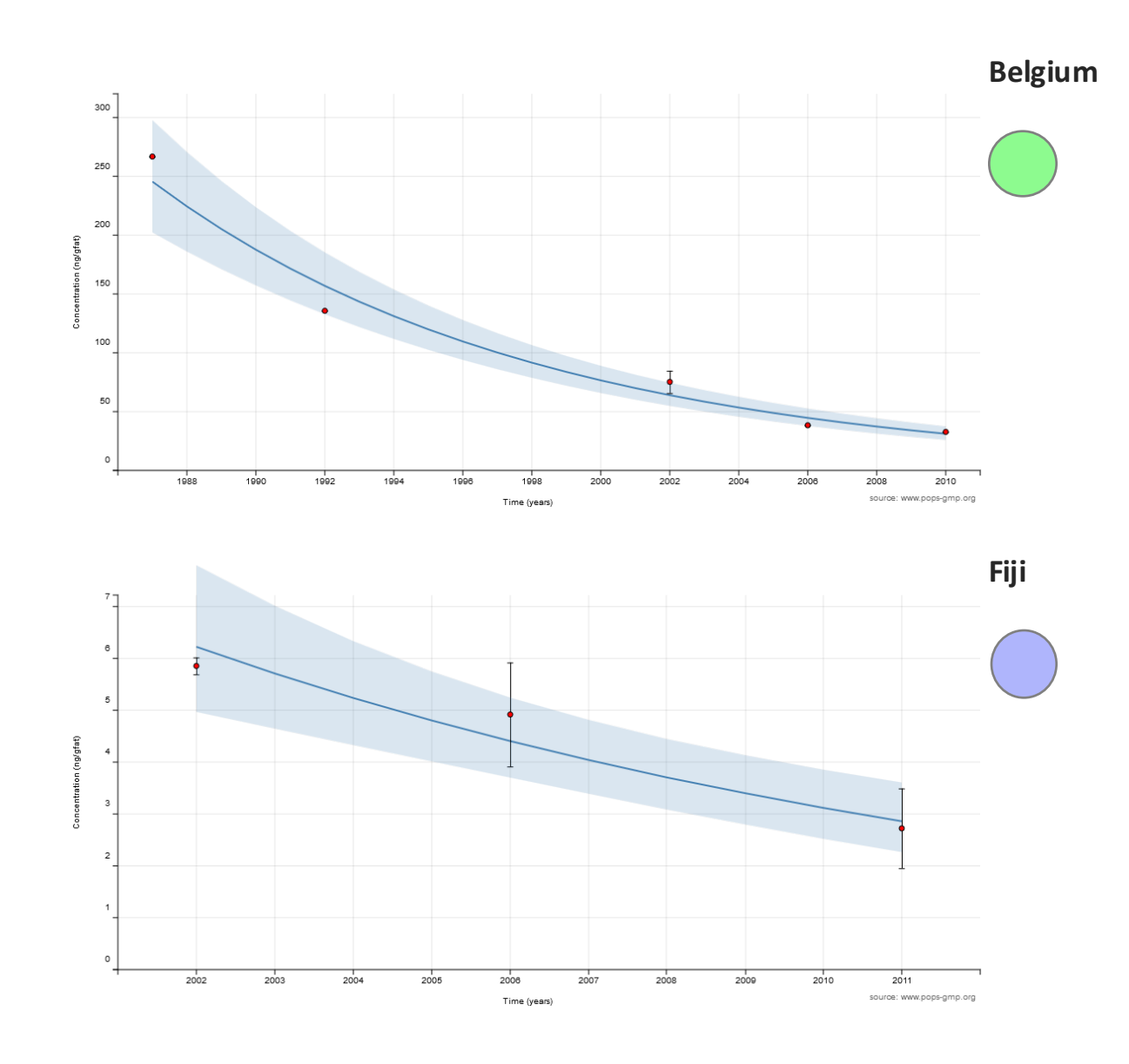

# GMP DWH HELP DESK: gregor@iba.muni.cz

# www.pops-gmp.org

# THANK YOU FOR YOUR KIND ATTENTION

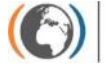

**Stockholm Convention** Regional Centre for Capacity Building

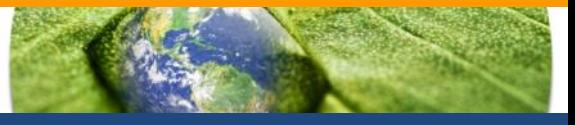